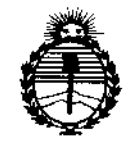

Ministerio de Salud Secretaría de Políticas. Regulación e Institutos ANMAT

 $752$ 

 $\overline{1}$ 

÷

 $\mathsf{I}$ 

DISPORTEION Nº

1 8 SEP 2015 **BUENOS AIRES.** 

VISTO el Expediente Nº 1-47-6631-14-8 del Registro de esta Administración Nacional de Medicamentos, Alimentos y Tecnología Médica (ANMAT), y  $\overline{1}$ 

#### CONSIDERANDO:

Que por las presentes actuaciones Boston Scientific Argentina S.A. solicita se autorice la inscripción en el Registro Productores y Productos de Tecnología Médica (RPPTM) de esta Administración Nacional, de un nuevo producto médico.

Que las actividades de elaboración y comercialización de productos médicos se encuentran contempladas por la Ley 16463, el Decreto 9763/64, y MERCOSUR/GMC/RES. Nº 40/00, incorporada al ordenamiento jurídico nacional por Disposición ANMAT Nº 2318/02 (TO 2004), y normas complementarias.

Que consta la evaluación técnica producida por la Dirección Nacional de Productos Médicos, en la que informa que el producto estudiado reúne los requisitos técnicos que contempla la norma legal vigente, y que los establecimientos declarados demuestran aptitud para la elaboración y el control de calidad del producto cuya inscripción en el Registro se solicita.

Que corresponde autorizar la inscripción en el RPPTM del producto médico objeto de la solicitud.

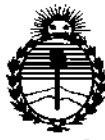

DISPOSICIÓN #P 7529

Ministerio de Salud Secretaría de Políticas, Regulación e Institutos **ANMAT** 

Que se actúa en virtud de las atribuciones conferidas por los Decretos Nº 1490/92, 1886/14 y 1368/15.

Por ello;

EL ADMINISTRADOR NACIONAL DE LA ADMINISTRACIÓN NACIONAL DE MEDICAMENTOS, ALIMENTOS Y TECNOLOGÍA MÉDICA

#### DISPONE:

ARTÍCULO 1º .- Autorízase la inscripción en el Registro Nacional de Productores y Productos de Tecnología Médica (RPPTM) de la Administración Nacional de Medicamentos, Alimentos y Tecnología Médica (ANMAT) del producto medico marca Vitalio MRI, nombre descriptivo Marcapasos y nombre técnico Marcapasos, Cardiacos, Implantables, de acuerdo con lo solicitado por Boston Scientific Argentina S.A., con los Datos Identificatorios Característicos que figuran como Anexo en el Certificado de Autorización e Inscripción en el RPPTM, de la presente Disposición y que forma parte integrante de la misma.

ARTÍCULO 2º - Autorízanse los textos de los proyectos de rótulo/s y de instrucciones de uso que obran a fojas 193 a 196 y 198 a 226 respectivamente. ARTÍCULO 3º .- En los rótulos e instrucciones de uso autorizados deberá figurar la leyenda: Autorizado por la ANMAT PM-651-369, con exclusión de toda otra leyenda no contemplada en la normativa vigente.

ARTÍCULO 4º .- La vigencia del Certificado de Autorización mencionado en el Artículo 1º será por cinco (5) años, a partir de la fecha impresa en el mismo.

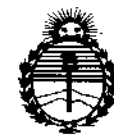

Ministerio de Salud Secretaría de Políticas, Regulación e Institutos ANMAT

DISPOBICIÓN Nº

7529

ARTÍCULO 5º .- Regístrese. Inscríbase en el Registro Nacional de Productores y Productos de Tecnología Médica al nuevo producto. Por el Departamento de Mesa de Entradas notifíquese al interesado, haciéndole entrega de copia autenticada de la presente Disposición, conjuntamente con su Anexo, rótulos e instrucciones de uso autorizados. Gírese a la Dirección de Gestión de Información Técnica a los fines de confeccionar el legajo correspondiente. Cumplido, archívese.

Expediente Nº 1-47-6631-14-8

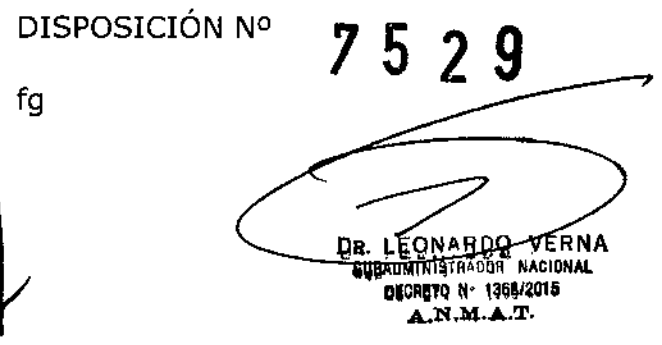

BOSTON SCIENTIFIC ARGENTINA S.A. REGISTRO DE PRODUCTO MÉDICO DISPOSICIÓN 2318/2002 ANEXO, HI.B INFORMACIONES DE LOS RÓTULOS E INSTRUCCIONES DE USO DE PRODUCTOS MEDICOS WITALIO<sup>1M</sup> MRI – BOSTON SCIENTIFIC

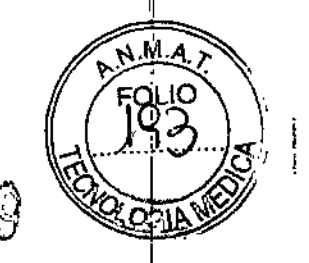

J8 SEP*2019*

# Vitalio<sup>™</sup> MRI

### Marcapasos

Fdbricante: Boston Scientific Limited Cáshel Road, Clonme1, *Ca.* Tipperary, Irlanda

Importador: Boston Scientific Argentina S.A Védia 3616 1º Piso - C1430DAH - Ciudad Autónoma de Buenos Aires - Argentina Tdl. (54-11) 5777-2640. Fax (54-11) 5777-2651

RËF: (símbolo) XXXXXX Número de serie: (símbolo) XXXXXXXX I Lote: (símbolo) XXXXXX Fecha de vencimiento: (símbolo) Usar antes de: YYYY-MM-DD

I . Rango de temperatura: (símbolo) O-50°C Radiación electromagnética ionizante: (símbolo) 916.5 MHz Consultar las Instrucciones de Uso. (símbolo) *Nb* utilizar si el envase está dañado (símbolo) No reesterilizar. (símbolo) N6 reutilizar. (símbolo) I RM condicional (símbolo) N6 almacenar cerca de imanes o dispositivos magnéticos. , ,

Estéril. Producto esterilizado mediante óxido de etileno

Dir.Téc.: Mercedes Boveri, Farmacéutica (M.N 13128)

Autorizado por la A.N.M.A.T.: PM-651-369

,

u.

venta exclusiva a profesionales e instituciones sanitarias

Boston S

BOSTON SCIENTIFIC ARGENTINA S.A.<br>REGISTRO DE PRODUCTO MÉDICO DISPOSICIÓN 2318/2002 ANEXO HLB INFORMACIONES DE LOS RÓTULOS E INSTRUCCIONES DE USO DE PRODUCTOS MEDICOS VITALIO<sup>IM</sup> MRI - BOSTON SCIENTIFIC

 $\ddot{\phantom{a}}$ 

 $\ddot{1}$ 

# **DISPOSICIÓN 2318/2002**

# **ANEXO III.B**

# **INFORMACION DE LOS RÓTULOS**

# DE LOS ACCESORIOS

OMAGiion gilello<br>XISQ<del>ukinon</del> gontale 3.A Bosto Apoderada

 $952$ 

 $\overline{\mathbf{3}}$ 

BOSTON SCIENTIFIC ARGENTINA S.A.  $\mathcal{F} \mathcal{S}$  29 REGISTRO DE PRODUCTO MÉDICO DISPOSICIÓN 2318/2002 ANEXO III.B INFORMACIONES DE LOS RÓTULOS E INSTRUCCIONES DE USO DE PRODUCTOS MEDICOS VITALIO™ MRI - BOSTON SCIENTIFIC

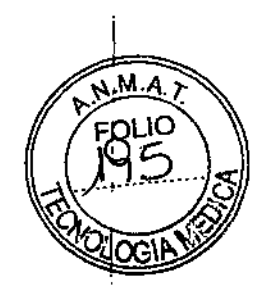

## Imán

### Fabricante: Boston Scientific Corporation

4100 Hamline Avenue N, Saint Paul, MN 55112, Estados Unidos

Importador: Boston Scientific Argentina S.A Vedia 3616 1º Piso - C1430DAH - Ciudad Autónoma de Buenos Aires - Argentina Tel. (54-11) 5777-2640. Fax (54-11) 5777-2651

REF: (símbolo) XXXX Lote: (símbolo) XXXXXX Fecha de fabricación: (símbolo) YYYY-MM-DD

Consultar las Instrucciones de Uso. (símbolo) No almacenar cerca del dispositivo implantable.

No Estéril.

Å

Dir. Téc.: Mercedes Boveri, Farmacéutica (M.N 13128)

Autorizado por la A.N.M.A.T.: PM-651-369

Venta exclusiva a profesionales e instituciones sanitarias  $\ddot{\text{h}}$ 

Mindius No Buston Scientwrock City 4 ن Apozerado

13128 ιν. Ν.

 $7529$ BOSTON SCIENTIFIC ARGENTINA S.A. REGISTRO DE PRODUCTO MÉDICO DISPOSICIÓN 2318/2002 ANEXO III.B INFORMACIONES DE LOS RÓTULOS E INSTRUCCIONES DE USO DE PRODUCTOS MEDICOS VITALIO''" MRI – BOSTON SCIENTIF

# Obturador IS-I

Fabricante: **Oscor Inc.** 3816 De Soto Blvd, Palm Harbor, FL 34683, Estados Unidos

Importador: Boston Scientific Argentina S.A Vedia 3616 1° Piso - C1430DAH - Ciudad Autónoma de Buenos Aires - Argentina Tel. (54-11) 5777-2640. Fax (54-11) 5777-2651

REF: (simbolo) XX-XXXX Lote: (símbolo) XX-XXXXX Lote de Esterilidad: (símbolo) XXXXX Fecha de vencimiento: (símbolo) Usar antes de: YYYY-MM-DD

Rango de temperatura: (símbolo) *5-30°C* Consultar las Instrucciones de Uso. (símbolo) No utilizar si el envase está dañado (símbolo) No reesterilizar. (símbolo) Para un solo uso. (símbolo)

Estéril. Producto esterilizado mediante óxido de etileno

Dir.Téc.: Mercedes Boveri, Farmacéutica (M.N 13128)

Autorizado por la A.N.M.A.T.: PM-651-369

 $\mid$ 

Venta exclusiva a profesionales e instituciones sanitarias

 $H = 3.A.$ Boston 5

BOSTON SCJENTIFIC ARGENTINA S.A.  $7529$ REGISTRO DE PRODUCTO MÉDICO DISPOSICIÓN 2318/2002 ANEXO III.B JNFORMACIONES DE LOS RÓTULOS E INSTRUCCIONES DE USO DE PRODUCTOS MEDICOS .<br>VITALIO<sup>IM</sup> MRI - BOSTON SCIENTIFIC

# Vitalio™ MRI

### Marcapasos

Fabricante: Boston Scientific Limited Cashel Road, Clonmel, Ca Tipperary, Irlanda

Importador: Boston Scientific Argentina S.A Vedia  $36161^\circ$  Piso - C1430DAH - Ciudad Autónoma de Buenos Aires - Argentina Tel. (54-11) 5777-2640. Fax (54-11) 5777-2651

REF: (símbolo) XXXXXX Estéril. Producto esterilizado mediante óxido de etileno

Dir.Téc.: Mercedes Boveri, Fannacéutica (M.N 13128)

Autorizado por la A.N.M.A.T.: PM-651-369 Venta exclusiva a profesionales e instituciones sanitarias

#### ADVERTENCIAS

#### General

۱ļ

• Conocimiento del etiquetado. Lea este manual en su totalidad antes de la implantación para no dañar el generador de impulsos y/o el cable. Tales daños podrían provocar lesiones al paciente o su fallecimiento .

• Para uso en un sólo paciente. No reutilizar, rcprocesar ni reesterilizar. La reutilización, reprocesamiento o reesterilización pueden comprometer la integridad estructural del dispositivo y del cable causando un fallo del dispositivo, que a su vez podría producir lesiones, enfermedades o el fallecimiento del paciente.

La reutilización, reprocesamiento o reesterilización pueden también crear un riesgo de contaminación del dispositivo y/o causar infección o infección cruzada al paciente, incluidas, entre otras, la transmisión de enfermedades infecciosas de un paciente a otro. La contaminación del dispositivo puede producir lesiones, enfermedades o el fallecimiento del paciente.

• Protección con desfibrilación de seguridad. Durante el implante y las pruebas electrofisiológicas tenga siempre disponible protección con desfibrilación externa. Una taquiarritmia ventricular inducida que no se termine en un tiempo breve podría causar el fallecimiento del paciente.

 $\approx$ ನ

ANEXO IILB<br>ANEXO IILB<br>INFORMACIONES DE LOS RÓTULOS E INSTRUCCIONES DE USO DE PRODUCTOS MEDICOS **ANDELINA DE MEDICOS (AL..............** VITALIO<sup>TM</sup> MRI – BOSTON SCIENTIFIC ACIONES DE LOS RÓTULOS E INSTRUCCIONES DE USO DE PRODUCTOS MEDICOS<br><sup>TM</sup> MRI – BOSTON SCIENTIFIC

• Generador de impulsos independiente. No utilice este generador de impulsos con otro generador de impulsos. Esta combinación podría provocar la interacción entre generadores de impulsos y causar lesiones al paciente o la falta de suministro de terapia . • Funcionamiento de Safety Core. Como respuesta a fallos repetidos o situaciones en las que el generador de impulsos no se pueda recuperar, este pasará irreversiblemente al funcionamiento Safety Core. La estimulación Safety Core es monopolar, la cual está contraindicada en pacientes con DAL El comportamiento de Safety Core se ve afectado por el Modo de Protección de Imagen por Resonancia Magnética (IRM).

### Manipulación

• No retuerza los cables. No doble, retuerza o trence el cable con otros cables ya que si Jo hace podría dañarse por abrasión el aislamiento del cable o dañarse el conductor.

### Programación y funcionamiento del dispositivo

• Modos de seguimiento auricular. No utilice los modos de seguimiento auricular en pacientes con taquiarritmias auriculares refractarias crónicas. El seguimiento de las arritmias auriculares podría dar lugar a taquiarritmias ventriculares .

• Cambio de seguridad del cable programado a On. En dispositivos con el cambio de seguridad del cable programado a On, la polaridad del cable cambiara a unipolar en presencia de una impedancia de cable menor que o igual a la programada en Alerta de Rango de Impedancia de Estimulación o mayor o igual a 2000 Q. La estimulación unipolar esta contraindicada en pacientes con DAL

• Parámetros de Sensibilidad e IEM. Si el generador de impulsos se programa a un valor de sensibilidad auricular fijo de 0,15 mV, puede ser más susceptible a las interferencias electromagnéticas. Esta mayor susceptibilidad debe tenerse en cuenta al establecer el calendario de seguimiento de los pacientes que precisen dicho parámetro.

### Después del implante

• Entornos protegidos. Informe a los pacientes de que deben consultar a un médico antes de entrar en entornos que pudieran afectar negativamente al funcionamiento del dispositivo médico implantable activo, incluidas las áreas protegidas en las que mediante una nota de advertencia se prohíbe la entrada a pacientes con un generador de impulsos.

• Exposición a Imagen por Resonancia Magnética (IRM). A menos que se cumplan todas las Condiciones de Uso, la exploración del paciente por IRM no reunirá los requisitos de RM condicional para el sistema implantado y podría provocar graves lesiones o el fallecimiento del paciente y/o daños en el sistema implantado .

• Diatermia. No someta a diatermia a ningún paciente con un generador de impulsos y/o un cable implantado, ya que la diatermia puede causar fibrilación, quemaduras en el mio'cardio y daños irreversibles al generador de impulsos debido a las corrientes inducidas.

 $\mathbb R$  is an  $\mathbb R_0$ 

8

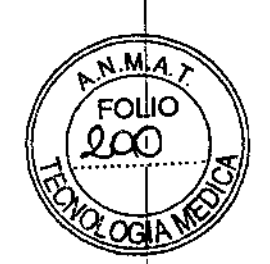

9

#### Imagen por Resonancia Magnética (lRM)

#### Condiciones de uso de la IRM

Para que un paciente con un sistema de estimulacion ImageReady pueda someterse a un scan de IRM, deberán cumplirse las condiciones de uso siguientes. El seguimiento de las condiciones de uso se ha de verificar antes de cada scan para, de este modo, garantizar que se utilice la información más actualizada a la hora de evaluar la aptitud y preparación del paciente para someterse a un scan RM condicionaL

#### **Cardiología**

1. El paciente tiene implantado un sistema de estimulación RM condicional ImageReadyl

2. Generador de impulsos en el modo de protección IRM durante el scan

3. Funcionamiento de la estimulación bipolar o desactivación de la estimulación

4. El paciente no presenta una temperatura corporal elevada ni una termorregulación comprometida en el momento del scan

5. Ubicación del generador de impulsos restringida a la región pectoral izquierda o derecha

6. Han transcurrido al menos seis (6) semanas desde la implantación, revisión de los cables o modificación quirúrgica del sistema de estimulación RM condicional

7. No hay dispositivos, componentes ni accesorios cardiacos implantados presentes que no sea el sistema de estimulación RM condicional ImageReady

8. Umbral de estimulación: $\leq$  2,0 V en pacientes dependientes de la estimulación 9. No hay cables ni generadores de impulsos abandonados

10. No hay indicios de cables rotos ni de que la integridad del sistema generador de impulsos-cables este comprometida

l. Definido corno generador de impulsos y cables RM condicional de Boston Scientific, con todos los puertos ocupados por un cable o tapón de puerto

#### • Radiología

l. Fuerza magnética de la IRM de solo 1,5 T

- Campo de radiofrecuencia (RF) de unos 64 MHz
- Gradiente espacial máximo de 10 *T/m*
- 2. Solo escáneres cerrados, de protón lH, horizontales

\_ Frecuencias de gradiente de rotación máximas especificadas a 200 *T/m/s* o menos

3. Deben observarse los límites de la frecuencia de absorción específica (SAR) para secuencias de sean en el modo dc funcionamiento normal

- Promedio de organismo completo, < 2,0 vatios/kilogramo (W/kg)

- Cabeza, < 3,2 W*Ikg*

4. Deben observarse los límites del gradiente de campo para secuencias de scan en el modo de funcionamiento normal

5. No deben utilizarse bobinas de transmisión ni bobinas de transmisión/recepción locales

Mits Jivo Aiguello BUSION SCIENTIFICATION PLACE

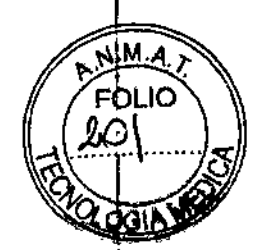

6.iEl paciente solo puede estar en posición de decúbito supino o decúbito prono 7. El paciente debe monitorizarse durante el sean de IRM mediante oximetría de pulso o electrocardiografia (ECO)

• A menos que se cumplan todas las Condiciones de Uso, la exploración del paciente por IRM no reunirá los requisitos de RM condicional para el sistema implantado y podría provocar graves lesiones o el fallecimiento del paciente y/o daños en el sistema implantado.

• Si se desactiva el Tiempo límite de la Protección IRM y el Modo de estimulación, el paciente no recibirá estimulación hasta que no se programe el generador de impulsos para que salga del Modo de Protección de IRM y vuelva al funcionamiento normal. • Si el generador de impulsos entra en el Modo de Seguridad desde el Modo de Protección de IRM, la estimulación de seguridad no tendrá lugar en las siguientes situaciones:

- Si no hay un cable de estimulación ventricular bipolar en funcionamiento
- Si el Modo de estimulación de los ajustes del Modo de Protección de IRM está programado a Off; el generador de impulsos continuará de forma permanente con el Modo de estimulación programado a Off y el paciente no recibirá terapia
- de estimulación hasta que dicho generador se sustituya

• El Programador/Registrador/Monitor (PRM) no es seguro en RM y debe permanecer fuera de la Zona IRM III (o mayor) tal como define el American College ofRadiology Guidance Document for Safe MR Practices. Bajo ningún concepto se ha de llevar el PRM a la sala de exploración por IRM, a la sala de control ni a las áreas Zona IRM III ni IV.

• El implante del sistema no se puede llevar a cabo en una Zona III (y más allá) del sitio de IRM, tal como define el American College of Radiology Guidance Document for Safe MR Practices. Algunos de los accesorios incluidos con los generadores de inipulsos y cables, como la llave dinamométrica y las guías de estilete, no son RM Condicional y no deben llevarse a la sala de exploración de IRM, a la sala de control ni a las áreas Zona III o IV del sitio de IRM .

• Durante el escáner de IRM, asegúrese dc que esté disponible un desfibrilador externo y personal médico especializado en reanimación cardiopulmonar (RCP), por si el paciente necesitara auxilio externo .

• Cuando el parámetro de Tiempo límite esté programado a un valor distinto de OFF, el paciente debe estar fuera del escáner antes de que transcurra el tiempo programado. De no estarlo, el paciente dejaría de cumplir las Condiciones de Uso .

• Proceda con cautela al programar la amplitud de estimulación del Modo de Protección de IRM en pacientes dependientes de estimulación y que tengan umbrales estimulación elevados (> 2,0 V). La programación de la amplitud de estimulación por debajo de los 5,0 V se proporciona a modo de opción en el caso de estimulación extracardiaca (por ejemplo, estimulación diafragmática para estimulación VD). Si la amplitud de estimulación se programa por debajo de los 5,0 V, se ha de mantener un margen de seguridad adecuado (el doble del umbral de estimulación + 1,0 V). Un margen de seguridad inadecuado puede provocar la pérdida de captura.

• No efectúe una exploración por lRM a un paciente cuyo dispositivo haya entrado en , Safety Core. El modo de estimulación Safety Core es VVI monopolar, lo cual, en el entorno de IRM, expone al paciente a un mayor riesgo de inducción de arritmias,

 $MEG$ MIA TOO ANDER Bosion Suenenual Attac Apodemici

 $N.M.$ **FOLIO** O2 ∩∩u

estimulación inapropiada, inhibición de la estimulación o captura/estimulación irregular intermitente.

• Salga del Modo de Protección de IRM una vez que se haya completado la exploración por IRM. Si se selecciona el valor de OFF del Tiempo límite de la Protección IRM, el generador de impulsos continuará de forma permanente en el Modo de Protección de IRM hasta que se programe de otro modo. El uso prolongado del Modo de Protección de 'TRM (como el que sucede cuando la función de Tiempo límite está programada a OFF) puede acelerar el agotamiento de la batería. Además, la exposición prolongada de un paciente al modo XOO elegido puede perjudicar la salud del paciente.

• El escáner de IRM tras alcanzar el estado de Explante puede provocar el agotamiento prematuro de la batería, una reducción del intervalo transcurrido hasta que haga falta sustituir el dispositivo o la pérdida súbita de estimulación. Tras efectuar una exploración por IRM a un paciente con un dispositivo que haya llegado al estado de Explante, compruebe el funcionamiento del generador de impulsos y programe la sustitución de dicho dispositivo.

#### PRECAUCIONES

#### Consideraciones clínicas

• ESTIM. STAT. ESTIM. STAT iniciará estimulación monopolar .

• Taquicardia mediada por marcapasos (TMM). Si se programa el PRAPV mínimo menor a la conducción V-A retrógrada podría aumentar la probabilidad de una TMM .

• Captura automática. La captura automática está diseñada sólo para uso ventricular. No programe la amplitud a Auto en dispositivos monocamerales implantados en la aurícula.

• Modos del sensor VM. La seguridad y eficacia de los modos del sensor VM no se han establecido clínicamente en pacientes con implantaciones en la zona abdominal.

• Funcionamiento de los modos del sensor VM. En el funcionamiento del sensor VM pueden influir adversamente situaciones transitorias como neumotórax, derrame pericárdico o pleural. Considere desactivar el sensor VM hasta que se resuelvan dichas situaciones.

• Modos de frecuencia adaptativa. Los modos de frecuencia adaptativa que sc basen total o parcialmente en el sensor VM pueden no ser adecuados para pacientes que puedan alcanzar ciclos respiratorios inferiores a un segundo (más de 60 respiraciones por minuto). Las frecuencias respiratorias más altas atenúan la señal de impedancia, lo cual disminuye la respuesta en frecuencia VM (es decir, la frecuencia de estimulación disminuirá hasta el UF programado).

Los modos de frecuencia adaptativa que se basen total o parcialmente en el sensor VM no deben utilizarse en pacientes con:

• Un DA!

• Cables monopolares-Se necesita un cable bipolar en la aurícula o en el ventrículo para la detección del sensor VM

• Cables ventriculares epicárdicos-La medición del sensor VM sólo se ha probado con un cable transvenoso bipolar

• Ventilación asistida-El uso de ventilación asistida podría provocar una frecuencia producida por el sensor VM inadecuada

Mingros Delle Sosfan Sulenisyzm.;  $\mathbf{1}$ n $\mathbf{2}$ or $\cdot$ i,

7, -'MAUL. 1 UA<br>M.N. :3128 ME.

11

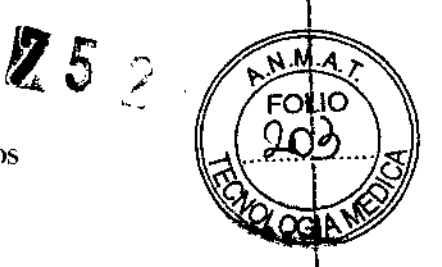

#### Esterilización y almacenamiento

• Si el envase está dañado. Las bandejas y su contenido se esterilizan con óxido de etileno antes del envasado final. Cuando se recibe el generador de impulsos *ylo* el cable, es,¡estéril siempre que el envase esté intacto. Si el envase está mojado, perforado, abierto o t,iene otros daños, devuelva el generador de impulsos y/o el cable a *Bastan* Scientific.

• Temperatura de almacenamiento y equilibrio. La temperatura de almacenamiento recomendada está entre 0 y 50 °C (32 y 122 °F). Deje que el dispositivo alcance una terhperatura adecuada antes de utilizar la telemetría, programarlo o implantarlo, puesto que las temperaturas extremas pueden influir en su funcionamiento inicial.

• Almacenamiento del dispositivo. Almacene el generador de impulsos en un lugar limpio, donde no haya imanes ni kits que los contengan y alejado de toda fuente de IEM para evitar que se dañe el dispositivo .

• Fecha de caducidad. Implante el generador de impulsos y/o el cable antes de la FECHA DE CADUCIDAD que figura en la etiqueta del envase, ya que esa fecha refleja el tiempo de almacenamiento válido. Por ejemplo, si la fecha es el 1 de enero, no debe implantarse el 2 de enero, ni posteriormente.

#### Implante

I

 $\mathbf{I}$ 

• Beneficios esperados. Establezca si los beneficios esperados del dispositivo que proporcionan las opciones programables justifican la posibilidad de un agotamiento más rápido de la batería.

• Evaluación del paciente para una intenrención. Pueden existir factores adicionales con 'respecto a la salud general del paciente y su estado patológico que, aún no estando relacionados con el funcionamiento o finalidad del dispositivo, podrían hacer que el paciente no sea un buen candidato para la implantación de este sistema. Los grupos de apoyo a la salud cardiovascular pueden disponer de recomendaciones que sirvan de ayuda a la hora de realizar esta evaluación .

• Compatibilidad del cable. Antes de la implantación, confirme la compatibilidad del cable y el generador de impulsos. El uso de cables y generadores de impulsos incompatibles puede dañar el conector y/o causar posibles consecuencias adversas, corno la infradetección de la actividad cardiaca o el no suministro de terapia necesaria . • Pala de telemetría. Asegúrese de disponer de una pala de telemetría estéril por si se

produjera la pérdida de telemetría ZIP. Compruebe que la pala puede conectarse fácilmente al programador y que está al alcance del generador de impulsos .

• Equipo alimentado por la red. Extreme las precauciones si va a probar cables usando equipos conectados a red, ya que una corriente de fuga que sobrepase los 10 µA puede provocar fibrilación ventricular. Asegúrese de que cualquier equipo que esté conectado a red"cumpla con las especificaciones indicadas .

• Dispositivo de recambio. Al implantar un marcapasos de recambio en una cavidad subcutánea que contenía previamente un dispositivo más grande, podría quedar aire atrapado en la cavidad, haber migración o erosión o un contacto insuficiente entre el dispokitivo y el tejido. Si se irriga la cavidad con solución salina estéril, disminuye la probabilidad de que quede aire atrapado y de que el contacto sea insuficiente. Si se sutura el dispositivo en su posición, se reduce la posibilidad de migración y erosión.

• No doble el cable cerca de la zona de conexión con el bloque conector. Inserte recto el terminal del cable en el puerto para cable. No doble el cable cerca de la zona de

 $\mathbb{Z}$ Mingros Argügeno Boston Scienting System Atroderado

12

/

#### BOSTON SCIENTIFIC ARGENTINA S.A  $\boldsymbol{75}$  2  $\hat{y}$ **REGISTRO DE PRODUCTO MÉDICO** DISPOSICIÓN 2318/2002 ANEXØ III,B INFORMACIONES DE LOS RÓTULOS E INSTRUCCIONES DE USO DE PRODUCTOS MEDICOS \TI'Au'o'l.'1 MRI - HOSTON SClPiTlI'IC

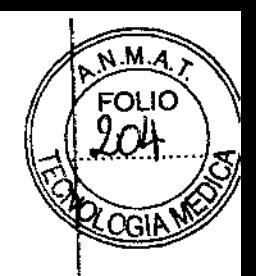

conexión con el bloque conector. Si se inserta incorrectamente podría dañarse el aislamiento o el conector.

• Ausencia de un cable. La ausencia de un cable o tapón en el puerto del cable puede afectar al funcionamiento del dispositivo. Si no va a utilizar un cable, asegúrese de coIocar un tapón en el puerto que no vaya a utilizar y a continuación apriete el tornillo sobre el tapón. ,

• Dispositivo bicameral sin un cable de VD que funcione. Si se programa un dispositivo bicamcraJ a AA1(R), asegúrese de que haya un cable de VD que funcione. En"ausencia de un cable de VD que funcione, la programación al modo AAI(R) podría provocar infradetección o sobredetección .

• Conexiones de electrodos. No inserte un cable en el conector del generador de impulsos sin tomar las precauciones siguientes que garanticen una inserción adecuada: • Inserte la llave dinamométrica en la hendidura provista del tapón de sellado antes de insertar el cable en el puerto para eliminar él líquido o aire que esté atrapado .

• Verifique visualmente que el tornillo esté retraído lo suficiente para poder realizar la inserción. Con la llave dinamométrica afloje el tornillo si fuera necesario.

• Inserte totalmente cada cable en su puerto y a continuación apriete el tornillo en el extremo terminal del conector.

• Derivación de energía. Evite que cualquier objeto conductor de electricidad entre en contacto con el cable o el dispositivo durante la inducción, ya que podría derivarse energía, lo que haría que el paciente recibiese menos energía y podría dañar el sistema implantado.

• No suture directamente sobre el cable. No suture directamente sobre el cuerpo del cable ya que podrían producirse daños estructurales. Use el manguito de sutura para fijar:el cable proximal al punto de inserción venosa para evitar que el cable se desplace . • Sensor VM. No active el Sensor VM hasta después de haber implantado el generador de impulsos y haber probado y verificado la integridad del sistema. de impulsos y haber probado y verificado la integridad del sistema.<br>Programación del dispositivo<br>• Comunicación del dispositivo I les únicamente el PPM y la aplicación de software

• Comunicación del dispositivo. Use únicamente el PRM Yla aplicación de software designadas para comunicarse con este generador de impulsos.

• Parámetros de ESTIM. STAT. Cuando un generador de impulsos está programado a los parámetros de ESTIM. STAT, continuará estimulando a los valores de ESTIM. STAT de alta energía si no se reprograma.

El uso de los parámetros de ESTIM. STAT disminuirá probablemente la longevidad del dispositivo.

• Márgenes de estimulación y detección. Tenga en cuenta la maduración del cable para ajustar la amplitud de estimulacián, anchura del impulso de estimulación y la sensibilidad .

 $\cdot$  Un umbral de estimulación agudo superior a 1,5 V o un umbral de estimulación crónico superior a 3 V pueden provocar la pérdida de captura, ya que los umbrales pueden aumentar con el paso del tiempo.

• Una amplitud de la onda R inferior a 5 mV o de la onda P inferior a 2 mV puede provocar infradetección, ya que la amplitud detectada puede disminuir tras el implante . • La impedancia del cable de estimulación debe ser superior al Rango de Alerta de Impedancia de Estimulación mínimo programado e inferior a 2000  $\Omega$ .

Mmsgios*h*igyein) – Eni Boston Scientary Algentia, Anoder~i

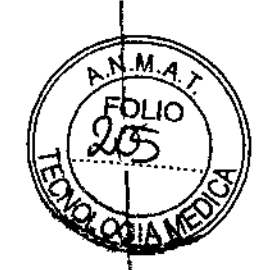

• Valores de impedancia del cable y Cambio de Polaridad de Seguridad del Cable.

Si se utilizan cables que funcionen correctamente con valores de impedancia estables medidos cercanos a la mínima impedancia de estimulación programada o a los 2000  $\Omega$ , considere desactivar el Cambio de Polaridad de Seguridad del Cable con el fin de evitar los cambios no deseados a la configuración de cable monopolar.

• Programación adecuada de la configuración de cable. Si la Configuración del cable se programa a bipolar cuando se ha implantado un cable monopolar, no habrá estimulación.

• Programación de taquiarrítmias supraventriculares (TSV). Determine si el dispositivo y las opciones programables son apropiados para pacientes con TSV, ya que las TSV pueden iniciar una terapia del dispositivo no deseada .

• Estimulación de frecuencia adaptativa. La estimulación de frecuencia adaptativa debe utilizarse con precaución en aquellos pacientes que no toleren aumentos en la frecuencia de estimulación .

• Períodos refractarios ventriculares (PRV) en la estimulación de frecuencia adaptativa. La estimulación de frecuencia adaptativa no está limitada por períodos refractarios. Si se programa un período refractario largo combinado con una FMS alta, podría producirse estimulación asíncrona durante los períodos refractarios, ya que esta combinación puede hacer que la ventana de detección sea muy pequeña o que no haya ventana. Utilice el Retardo AV dinámico o el PRAPV dinámico para optimizar las ventanas de detección. Si va a introducir un retardo AV fijo, considere los efectos en la detección.

• Sohredetección auricular. Asegúrese de que no haya artefactos de los ventrículos en el canal auricular, ya que podría producirse sobredetección auricular. Si existen artefactos ventriculares en el canal auricular, es posible que sea necesario cambiar la posición del cable auricular para minimizar dicha interacción .

• Contador de entrada de RTA. Extreme las precauciones al programar el Contador de entrada a valores bajos en combinación con una Duración de RTA corta. Esta combinación permite el cambio de modo con muy pocos latidos auriculares rápidos. Por ejemplo, si el valor del Contador de entrada se programara a 2 y la Duración de RTA a O, el cambio de modo de la RTA podría producirse en 2 intervalos auriculares rápidos. En estos casos, una serie corta de sucesos auriculares prematuros podría hacer que el dispositivo cambiara de modo.

• Contador de salida de RTA. Extreme las precauciones cuando programe el Contador de salida a valores bajos. Por ejemplo, si se programara el Contador de salida a 2, unos pocos ciclos de infradetección auricular podrían causar la finalización del cambio de modo.

• Programación adecuada sin un cable auricular. Si no se ha implantado un cable auricular (en su lugar se ha taponado el puerto), o se ha abandonado un cable auricular pero sigue conectado al bloque conector, la programación del dispositivo debe concordar con el número y tipo de cables que estén realmente en uso .

• Rec~libración VM. Para obtener un valor basal del VM exacto, el sensor VM se calibrará automáticamente o puede calibrarse manualmente. Deberá realizarse una calibración manual nueva si se retira el generador de impulsos de la bolsa tras el implante, como durante un procedimiento de reposicionamiento del cable, o en los casos en los 'que el VM basal se haya visto afectado por factores como la estabilización del cable, aire atrapado en la bolsa, el movimiento del generador de impulsos debido a una

N.*a*stījs A.ÿUQ Sustant Scientmuch Z.RU

-- MAC)

BOSTON SCIENTIFIC ARGENTINA S.A. REGISTRO DE PRODUCTO MÉDICO DISPOSICIÓN 2318/2002 **ANEXO 111.B** INFORMACIONES DE LOS RÓTULOS E INSTRUCCIONES DE USO DE PRODUCTOS MEDICOS  $VITALIO^{TM}$ MRI - BOSTON SCIENTIFIC

sutura inadecuada, una desfibrilación o cardioversión externas u otras complicaciones del paciente (por ej., neumotórax).

• Ajuste de detección. Después de un ajuste en el parámetro de sensibilidad o de una modificación en el cable de detección, verifique siempre que la detección sea adecuada. Si se programa la Sensibilidad al valor más alto (sensibilidad más baja) podría producirse una infradetección de la actividad cardiaca. Del mismo modo, si se programa la Sensibilidad al valor más bajo (sensibilidad más alta) podría producirse una sobredetección de señales no cardiacas.

• Sénsibilidad en configuración del cable monopolar. La amplitud y la prevalencia de ruido de miopotenciales aumentan en configuraciones de cables monopolares en comparación con configuraciones de cables bipolares. En los pacientes con una configuración del cable monopolar en los que la sobredetección de miopotenciales durante una actividad que implique a los músculos pectorales, se recomienda programar und Sensibilidad fija.

#### Riesgos ambientales y derivados de terapias médicas

• Evitar interferencias electromagnéticas (IEM). Indique a los pacientes que eviten las fuentes de IEM.

El generador de impulsos puede inhibir la estimulación debido a sobredetección, o puede cambiar a estimulación asíncrona a la frecuencia de estimulación programada o a la frecuencia de imán en presencia de TEM.

Generalmente, al alejarse de la fuente de IEM o desactivando ésta, el generador de impulsos vuelve a su funcionamiento normal.

Ejemplos de fuentes potenciales de IEM son:

- o Fuentes de suministro eléctrico, equipos de soldadura por arco o por resistencia
- y dispositivos robotizados
- o Líneas del tendido eléctrico de alta tensión
- o Hornos de fundición eléctricos
- o Transmisores de RF grandes, como un radar
- o Radiotransmisores, incluidos los utilizados en juguetes teledirigidos
- :¡ o Dispositivos electrónicos de vigilancia (antirrobo)
- o Un alternador de un coche cuando está arrancado
- o Tratamientos médicos y pruebas de diagnóstico en los que una corriente eléctrica atraviese el cuerpo, como TENS, eiectrocauterio, elcctrólisis/termólisis, pruebas electrodiagnósticas, electromiografía o estudios de conducción nerviosa
- o Cualquier dispositivo aplicado externamente que emplee un sistema de alarma de detección automática de cables (por ej., un aparato de ECG)

#### Entornos médicos y hospitalarios

### • Ventilación asistida.

Desactive el Sensor VM durante la ventilación asistida, de lo contrario podría suceder lo siguiente:

- Frecuencia producida por el sensor VM inadecuada
- Tendencia basada en la respiración que lleve a equívocos

Nicha Sias Anglica Digital Company of the Contract of the Contract of the Contract of the Contract of the Contract of the Contract of the Contract of the Contract of the Contract of the Contract of the Contract of the Cont

**• Corriente eléctrica conducida.** Todo equipo, tratamiento, terapia o prueba de diagnóstico médico que introduzca una corriente eléctrica en el paciente puede interferir potencialmente con el funcionamiento del generador de impulsos .

• Los monitores externos del paciente (como los monitores respiratorios, los del ECG de superficie o los monitores hernodinámicos) podrían interferir con los diagnósticos del generador de impulsos basados en la impedancia (por ej., con la tendencia de la Frecuencia respiratoria). Esta interferencia también podría provocar la aceleración de la estimuJación, posiblemente hasta la frecuencia máxima indicada por el sensor cuando el sensor VM esté programado a On. Para solucionar las posibles interacciones, desactive el Sensor VM programándolo a Off (no habrá frecuencia indicada por el sensor VM ni tendencia basada en el sensor VM) o a Pasivo (no habrá frecuencia indicada por el sensor VM). De modo alternativo, programe el Modo bradi a un modo sin respuesta en frecuencia (no habrá frecuencia indicada por el sensor VM). Si no se dispone de un PRM y el generador de impulsos está estimulando a la frecuencia indicada por el sensor, aplique un imán al generador para iniciar una estimulación temporal asíncrona sin respuesta en frecuencia .

• Las terapias, tratamientos y pruebas de diagnóstico médicos que empleen una corriente eléctrica conducida (por ej., TENS, electrocauterio, electrólisis/termólisis, pruebas electrodiagnósticas, electromiografia o estudios de conducción nerviosa) pueden interferir con el generador de impulsos o dañarlo. Programe el dispositivo al Modo de electrocauterio antes del tratamiento y monitorice el comportamiento del dispositivo durante el tratamiento. Tras éste, verifique el funcionamiento del generador de impulsos.

**• Dcsfibrilación interna.** No utilice palas ni catéteres de desfibrilación interna a no ser que el generador de impulsos esté desconectado de los cables, ya que éstos podrían derivar corriente. Esto podría causar lesiones al paciente y daños al sistema implantado. /

М. יו ורק

16

**• Desfibrilación externa.** Después de suministrarse una descarga externa pueden transcurrir segundos como máximo hasta que se recupere la detección. En situaciones que no sean de emergencia, y en el caso de pacientes que no dependan de un marcapasos, considere programar el generador de impulsos a un modo de estimulación asíncrona antes de realizar una cardioversión o desfibrilación externa.

La desfibrilación o cardioversión externas pueden dañar el generador de impulsos. Para evitar daños al generador de impulsos, tenga en cuenta lo siguiente:

• No coloque un parche (o pala) directamente sobre el generador de impulsos. Ponga los parches (o palas) lo más lejos posible del generador de impulsos .

• Coloque las palas en posición posteroanterior cuando el dispositivo esté implantado en la región pectoral derecha o en posición anteroapical cuando el dispositivo esté implantado en la región pectoral izquierda .

• C'onfigure la salida de energía del equipo de desfibrilación externa lo más baja aceptable clínicamente.

• En situaciones que no sean de emergencia, programe el sensor VM a Off antes de realizar una cardioversión o desfibrilación externa.

Tras una cardioversión o desfibrilación externa, verifique el funcionamiento del generador de impulsos .

**• Litotricia.** La litotricia extracorpórea por ondas de choque (LEOC) puede causar interferencias electromagnéticas o dañar el generador de impulsos. Si es necesario utilizar este tipo de litotricia, considere Jo siguiente para minimizar la posibilidad de que se produzcan interacciones:

Ӎ҆ҍ҈ӆҀӹҵ iVI~¡..;,.;, ••"güello '∘∈∺≀ :1JStun Scientisturingu9250 Apoderaz./

#### BOSTON<sup>'</sup>SCIENTIFIC ARGENTINA S.A.  $\sqrt[p]{\mathfrak{g}}$  and REGISTRO DE PRODUCTO MÉDICO DISPOSICIÓN 2318/2002 A:\E\:O lII.n TNFORMACIONES DE LOS RÓTULOS E L'SSTRUCCIONES DE USO DE PRODUCTOS MEDICOS  $\rm{VITALIO}^{1M}$ MRI - BOSTON SCIENTIFIC

- Enfoque el haz de LEOC 15 cm (6 pulg.) como mínimo del generador de impulsos.
- Dependiendo de las necesidades de estimulación del paciente, programe el Modo bradi
- a un modo VVI o VOO sin respuesta en frecuencia .

!

• Energía **por** ultrasonidos. La terapia de ultrasonidos (por ej., la litotricia) puede dañar el generador de impulsos. Si debe utilizarse terapia de ultrasonidos, evite enfocar el haz cerca del lugar en que se encucntre el generador de impulsos. No se ha descrito que los ultrasonidos para diagnóstico (por ej., la ecocardiografia) sean perjudiciales para el generador de impulsos.

• Interferencias eléctricas. Las interferencias eléctricas o el "ruido" proveniente de dispositivos tales como equipos de electrocauterización y monitorización pueden causar interferencias al establecerse o mantenerse la telemetría para la interrogación o programación del dispositivo. En presencia de tales interferencias, aleje el programador de los dispositivos eléctricos y asegúrese de que los cables y el cable de la pala no estén entrecruzados. Si la telemetría se cancela corno consecuencia de la interferencia, deberá volverse a interrogar el dispositivo antes de evaluar la información de la memoria del generador de impulsos.

• Interferencia de radiofrecuencia (RF). Las señales de RF de dispositivos que funcionen a frecuencias próximas a las del generador de impulsos pueden interrumpir la telémetría ZIP mientras se interroga o programa el generador. Estas interferencias de RF se pueden reducir aumentando la distancia entre el dispositivo que causa la interferencia y el,PRM y el generador de impulsos. Ejemplos de dispositivos que pueden causar interferencias son:

• Teléfonos inalámbricos o sus bases

• Ciertos sistemas de monitorización del paciente

• Inserción de guía por vía central. Extreme el cuidado al introducir guias para la colocación de otro tipo de sistemas de catéteres venosos centrales como vías PIC o cat6tcres Hickman en localizaciones en que puedan encontrarse los cables del generador de impulsos. La introducción de dichas guías en venas que contengan cables podría .dañar o desplazar los cables.

#### Entornos domésticos y laborales

• Aparatos de uso doméstico. Los aparatos de uso doméstico que funcionan correctamente y que están correctamente puestos a tierra, normalmente, no producen suficientes IEM para interferir en el funcionamiento del generador de impulsos. Ha habido informes sobre interferencias en generadores de impulsos producidas por herramientas manuales eléctricas o máquinas de afeitar c1éctricas utilizadas directamente sobre la zona de implante del generador de impulsos .

• Campos magnéticos. Informe a los pacientes que la exposición prolongada a campos magnéticos intensos (mayores a 10 gauss o 1 mTesla) puede activar la función del imán. Entre los ejemplos de fuentes magnéticas se incluyen:

• Transformadores y motores industriales

• Escáneres de IRM

NOTA: La función del imán se desactiva cuando el dispositivo está en el Modo de protección para IRM .

• Altavoces estereofónicos grandes

• Receptores telefónicos si se sujetan a menos de 1,27 cm (0,5 pulgadas) del generador de impulsos

...--- Busiun Sulenda And Guilt :.A

*J*

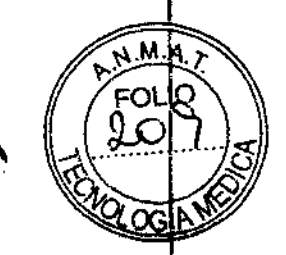

• Detectores portátiles de metales como los que se utilizan en los controles de aeropuertos y en las salas de Bingo

• Sistemas electrónicos de vigilancia (SEV). Aconseje a los pacientes que no se queden parados cerca de sistemas antirrobo como los de las entradas y salidas de los grarides almacenes y bibliotecas. Los pacientes deben pasar por ellos a un paso normal, ya que tales dispositivos podrían hacer que el generador de impulsos funcionara incorrectamente.

• Teléfonos móviles. Informe a los pacientes que coloquen los teléfonos móviles en el oído opuesto al lado en que se encuentra el dispositivo implantado. Los pacientes no deben llevar un teléfono móvil encendido en un bolsillo cerca del pecho o en un cinturón de modo que quede a menos de 15 cm (6 pulgadas) del dispositivo implantado, ya que algunos podrían hacer que el generador de impulsos suministre una terapia inadecuada o inhiba la terapia adecuada.

### Pruebas de seguimiento

• Pruebas de umbrales de estimulación. Si ha cambiado el estado del paciente o su tratamiento farmacológico, o si se han reprogramado los parámetros del dispositivo, considere realizar una prueba del umbral de estimulación para confirmar que los márgenes de captura de estimulación son adecuados .

• Consideraciones sobre el seguimiento de pacientes que dejen el país. Deberá considerarse de antemano el seguimiento del generador de impulsos en el caso de pacientes que tengan previsto viajar o trasladarse después del implante a un país distinto al que se le implantó el dispositivo. La normativa que regula la aprobación de los dispositivos y la configuración del software de su programador varía de un país a otro; en algunos países puede no haberse aprobado el seguimiento de productos específicos o pueden no disponer de la capacidad para el mismo.

Póngase en contacto con Boston Scientific, consultando la información de la contraportada, para obtener ayuda sobre la viabilidad del seguimiento del dispositivo en el país de destino del paciente.

### Explante y eliminación

• Incineración. Compruebe que se ha retirado el generador de impulsos antes de la cremación. Las temperaturas de cremación e incineración pueden hacer que el generador de impulsos explote.

• Manejo del dispositivo. Para no sobrescribir datos importantes en la historia de terapia, lleve a cabo las acciones siguientes antes de explantar, limpiar o enviar el dispositivo:

• Programe el Modo bradi del generador de impulsos a Off

• Programe el Almacenamiento de EGM taqui ventriculares a Off

Limpie y desinfecte el dispositivo siguiendo los procedimientos estándar para la manipulación de productos con riesgo biológico.

### Imagen por Resonancia Magnética (IRM)

• El médico programe los parámetros del Modo de Protección de IRM deberá ejercer su criterio profesional para determinar la capacidad individual de cada paciente para tolerar

# BOSTON SCIENTIFIC ARGENTINA S.A.  $\begin{pmatrix} N.M.A \\ N.M.A \end{pmatrix}$ ROSTON SCIENTIFIC ARGENTINA S.A.<br>REGISTRO DE PRODUCTO MÉDICO<br>DISPOSICIÓN 2318/2002

~~III.B *n"* 'NFORMAcIONES DE LOS RÓTULOS r INSTRIICClO",".:S DE liSO IH: l'IWDlICTOS MEDicas ...-\ !:!:'! O" C5 VITALIO<sup>3M</sup> MRI - BOSTON SCIENTIFIC

los parámetros de estimulación que hacen falta para la exploración por RM condicionál $\alpha$ además de las condiciones fisicas necesarias durante una exploración (por ejemplo, capacidad para permanecer en posición decúbito supino prolongadamente).

• Los siguientes parámetros de estimulación de seguridad cambiarán con respecto al funcionamiento normal del Modo de Seguridad cuando el generador de impulsos pase del Modo de Protección a IRM (si el Modo de Estimulación no está programado en OFF) al Modo de Seguridad:

- Modo bradi: VOO
- Configuración del cable VD: Bipolar
- Período Refractario VD (PRVD): no aplicable debido a la estimulación asíncrona
- Sensibilidad VD: no aplicable debido a la estimulación asíncrona
- Respuesta al ruido: no aplicable debido a la estimulación asíncrona

• La,presencia del Sistema de Estimulación implantado puede provocar artefactos en las IRM.

NOTA: Todos los riesgos habituales relacionados con los procedimientos de IRM se aplican a las exploraciones por IRM con el Sistema de Estimulación RM Condicional. Consulte la documentación del escáner de IRM para obtener una lista completa de los riesgos relacionados con la exploración por IRM.

NOTA: Otros dispositivos implantados u otras afecciones de los pacientes también pueden hacer que estos no sean aptos para el scan por IRM, con independencia del estado del Sistema de Estimulación RM Condicional ImageReady del paciente.

#### Estimulación nerviosa eléctrica transcutánea (TENS)

• El luso de TENS conlleva pasar corriente eléctrica a través del cuerpo y puede interferir con el funcionamiento del generador de impulsos. Si es necesario utilizar TENS, evalúe la compatibilidad de la configuración de la terapia con TENS con respecto al generador de impulsos. Las siguientes recomendaciones pueden reducir la probabilidad de que se produzca una interacción:

- Coloque los electrodos del dispositivo TENS lo más juntos posible entre sí y lo más lejos posible del generador de impulsos y los cables.
- Use la energía de salida del TENS más baja que sea clínicamente adecuada.
- "" Considere el uso de monitorización cardiaca durante la aplicación de TENS, en especial en pacientes que dependan de un marcapasos.

Pueden llevarse a cabo medidas adicionales que ayuden a reducir las interferencias durante el uso de TENS en el centro:

- J Si se cree que existen interferencias durante el uso en el centro, apague el dispositivo TENS.
- Si se observa la inhibición de cstimulación, utilice un imán para estimular asíncronamente.
- \_~ No cambie la configuración del dispositivo TENS hasta que haya verificado que los nuevos valores no interfieren con el funcionamiento del generador de impulsos.

Si médicamente es necesario utilizar TENS fuera del ámbito clínico (uso en casa), proporcione a los pacientes las siguientes instrucciones:

No cambie la configuración del dispositivo TENS ni la posición de los electrodos salvo que se le indique que lo haga.

**Bustun Sciennity Zach** 

25 ℃  $\mathbb{R}^2$ 

INFORMACIONES DE LOS RÓTULOS E INSTRUCCIONES DE USO DE PRODUCTOS MEDICOS VITALIO<sup>1M</sup> MRI - BOSTON SCIENTIFIC

- Termine cada sesión de TENS apagando el dispositivo antes de retirar los electrodos.
- Si el paciente experimenta síntomas de mareo, desvanecimiento o pérdida de conocimiento durante el uso de TENS, deberá apagar el dispositivo TENS y contactar con su médico.

Siga estos pasos para utilizar el PRM y evaluar el funcionamiento del generador de impulsos durante el uso de TENS:

1. Observe los EGM en tiempo real a los valores de salida TENS prescritos, anotando cuando se produce detección adecuada o interferencias.

NOTA: Se puede utilizar la monitorización activada por el paciente como método adicional para confirmar el funcionamiento del generador de impulsos durante el uso de TENS.

2. Cuando haya terminado, apague el dispositivo TENS.

Además, deberá realizar una evaluación completa del generador de impulsos después de la terapia con TENS para cerciorarse de que su funcionamiento no se ha alterado. Para obtener información adicional, póngase en contacto con Boston Scientific usando la información de la contraportada.

### Electrocauterio y ablación por radiofrecuencia (RF)

• El electrocauterio y la ablación por RF pueden inducir arritmias y/o fibrilación ventricular, además de causar estimulación asíncrona, la inhibición de la estimulación y/o una reducción en la salida de estimulación del generador de impulsos, existiendo la posibilidad de que se produzca la pérdida de captura. La ablación por RF puede también causar estimulación ventricular hasta el LSF y/o cambios en los umbrales de estimulación. Asimismo, deben extremarse las precauciones cuando se vaya a realizar cualquier otro tipo de procedimiento de ablación cardiaca en pacientes que tengan un dispositivo implantado.

Si el electrocauterio o la ablación por RF son necesarias médicamente, observe lo siguiente para minimizar riesgos al paciente y al dispositivo:

- Dependiendo de las necesidades de estimulación del paciente, habilite el Modo de protección contra electrocauterio, programe un modo de estimulación asíncrona o use un imán para cambiar a estimulación asíncrona. Una opción para los pacientes con ritmo intrínseco es programar el Modo bradi a VVI a una frecuencia inferior a la intrínseca para que no haya estimulación competitiva.
- Tenga a disposición un equipo de desfibrilación y estimulación externo temporal.
- Evite el contacto directo entre el equipo de electrocauterización o los catéteres de ablación y el generador de impulsos y los cables. La ablación por RF cerca del electrodo del cable puede dañar la superficie de contacto entre el electrodo del cable y el tejido.
- Mantenga la vía de la corriente eléctrica lo más lejos posible del generador de impulsos y los cables.
- Si la ablación por RF y/o el electrocauterio se realiza en tejido que esté cerca del dispositivo o de los cables, monitorice las medidas de los umbrales de estimulación y detección, y de las impedancias, antes y después de la intervención para determinar la integridad y la estabilidad del sistema.

Mes Jiss Mullello **BUSION SCIENTIST ROLL S.A** Aboderad

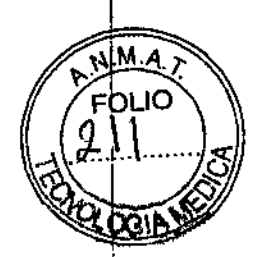

ANEXO IIl.Il ( ~ .10 \ U"" 't\'IIORMAClONES nE LOS R )T\jLOS E I:\STRIICCIO:'\ES DE 1J50 DE ¡>RODUCTOS MEDlCOS .A ~  $\frac{1}{1}\sqrt{1}\frac{1}{1}\frac{1}{1$ 

- Para la electrocauterizacián, utilice un sistema de e1ectrocauterio bipolar siempre que sea posible y use ráfagas cortas, intermitentes e irregulares a la energía más baja que sea factible.
- Los equipos de ablación por Rf pueden causar interferencias telemétricas entre el generador de impulsos y el PRM. Si es necesario cambiar la programación del dispositivo durante un procedimiento de ablación por RF, apague el equipo de ablación por RF antes de la interrogación.

Al terminar el procedimiento, cancele el Modo de protección contra electrocauterización para reactivar los modos de terapia programados anteriormente.

#### **Radiación ionizante**

Ĥ.

No es posible especificar una dosis de radiación segura ni garantizar el correcto fuhcionamiento del generador de impulsos tras la exposición a la radiación ionizante. Un conjunto de múltiples factores determina el impacto de la radioterapia en un ge'nerador de impulsos implantado, incluida la proximidad de éste al haz radiactivo, el tipo y energía del haz radiactivo, la intensidad de la dosis, la dosis total suministrada durante la vida del generador de impulsos y la protección de este. El impacto de la radiación ionizantc variará también de un generador de impulsos a otro, pudiendo desde no<sub>,</sub> producirse ningún cambio en el funcionamiento hasta ocasionar la falta de estimulación.

El impacto potencial de las fuentes de radiación ionizante varía significativamente en un generador de impulsos implantado. Varias fuentes de radioterapia son capaces de dañar o interferir con un generador de impulsos implantado, incluidas las que se utilizan para el tratamiento del cáncer, como el cobalto radiactivo, los aceleradores lineales, las partículas radioactivas y los betatrones.

Antes de un ciclo de tratamiento con radioterapia, el oncólogo y el cardiólogo o electrofisiólogo de! paciente deberá tener en cuenta todas las opciones de tratamiento del paciente, incluidos un mayor seguimiento y recambio del dispositivo. Otras , consideraciones a tener en cuenta son:

• Maximizar la protección del generador de impulsos dentro del campo de tratamiento

• Determinar el nivel de vigilancia adecuado del paciente durante el tratamiento Evaluar e! funcionamiento del generador de impulsos durante y después del ciclo de radioterapia para comprobar lo mejor posible la funcionalidad del dispositivo. El grado, tiempo y frecuencia de esta evaluación en relación al tratamiento de radioterapia dependen de la salud actual del paciente y, por tanto, deberá determinarlos el cardiólogo o electro fisiólogo que le atienda.

El 'generador de impulsos realiza automáticamente diversos diagnósticos cada hora, por lo que la evaluación del generador de impulsos no deberá concluir hasta que los diagnósticos del generador de impulsos se hayan actualizado y revisado (una hora como mínimo después de la exposición a la radiación). Los efectos de la exposición a la radiación sobre el generador de impulsos implantado pueden no ser detectados hasta un tiempo después de la exposición. Por este motivo, continúe monitorizando estrechamente el generador de impulsos y tenga cuidado al programar una función en las semanas o meses posteriores a la radioterapia.

**Buston** Scientin **Lessiers.** 

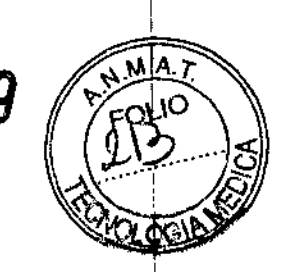

#### Presiones elevadas

Las presiones elevadas debidas a la oxigenoterapia hiperbárica o al bucco con botella pueden dañar el generador de impulsos. Durante las pruebas de laboratorio, todos los géneradores de impulsos de la muestra de pmeba funcionaron conforme a sus especificaciones cuando se les expuso a más de 1000 ciclos a una presión máxima de 5,0 ATA. Las pruebas de laboratorio no denotaron el impacto de la presión elevada sobre el rendimiento del generador de impulsos ni sobre la respuesta fisiológica estando implantado en un cuerpo humano.

La presión para cada ciclo de prueba empezaba a la presión ambiental, aumentaba hasta un nivel de alta presión y luego volvía a la presión ambientaL Aunque el tiempo transcurrido bajo una presión elevada puede afectar a la fisiología humana, las pruebas indicaron que no afectó al rendimiento del generador de impulsos.

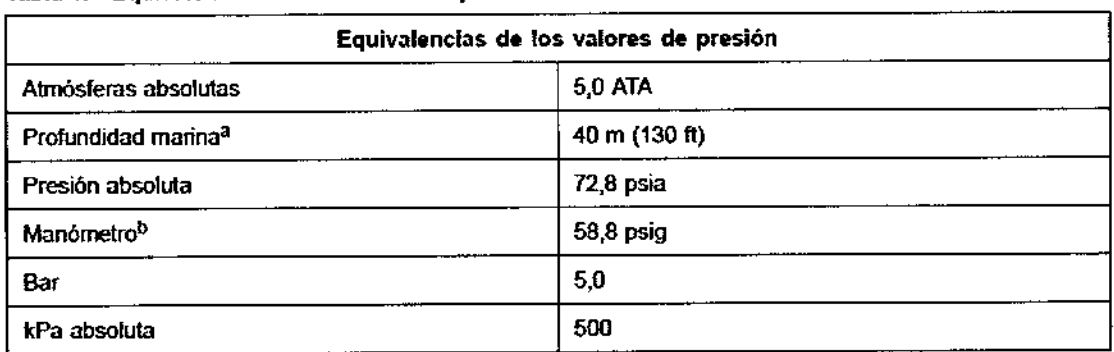

#### Tabla 1. Equivalencias de los valores de presión

a. Todas las presiones se obtuvieron basándose en una densidad del agua del mar de 1030 kg/m<sup>3</sup>.

b. Presión leida en un manómetro o Instrumento (psia = psig + 14.1 psi).

Antes de practicar buceo con botella o empezar un programa de OHB, deberá consultarse con el cardiólogo o electrofisiólogo del paciente para entender a fondo las posibles consecuencias relacionadas con el estado de salud específico del paciente. También puede consultarse a un especialista en medicina del buceo antes de su práctica. Puede estar justificado realizar un seguimiento más frecuente del dispositivo en caso de exposición a ORB o buceo con botella. Evalúe el funcionamiento del generador de impulsos después de la exposición a una presión elevada. El grado, el momento y la frecuencia de esta evaluación con respecto a la exposición a una presión elevada dependen de la salud actual del paciente y, por tanto, deberá determinarlos el cardiólogo o electrofisiólogo.

#### Contraindicaciones

Estos marcapasos de Boston Scientific están contraindicados en pacientes que tengan un desfibrilador automático implantado (DAl) independiente.

El uso de ciertos modos o funciones de estimulación disponibles en estos marcapasos de Boston Scientific está contraindicado en los siguientes pacientes bajo las circunstancias que se enumeran:

• Sensor volumen minuto en pacientes con cables monopolares tanto auriculares como ventriculares

SUZ Minicari gofflini

# BOSTo:", SCIEi\'TlFlC ARGENTlN,\ S.A. 1n:G1s'nw IH: I'ROI)lICTO MÉDICO *.L..* .5 fOLIO DISPOSICIÓN 2318/2002 "  $\mathscr{U}$  ,  $\mathscr{I}$  ,  $\mathscr{I}$  ,

DISPOSICIÓN 2318/2002<br>ANEXO IILB<br>TNFORMACIONES DE LOS RÓTIULOS.E INSTRUCCIONES DE USO DE PRODUCTOS MEDICOS  $\overline{\text{VITALIO}}^{\text{TM}}$  MRI - BOSTON SCIENTIFIC

• Estimulación auricular monocameral en pacientes con disfunción de la conducción del nodo AV

• Modos de seguimiento auricular en pacientes con taquiarritmias auriculares crónicas refractarias (fibrilación o flúter auricular) que podrían activar la estimulación ventricular

• Estimulación auricular bicameral y monocameral en pacientes con taquiarritmias auriculares crónicas refractarias

• Estimulación asíncrona en presencia (o si existe la posibilidad) de competición entre los ritmos intrínsecos y los estimulados

### Posibles eventos adversos

De acuerdo con la documentación y la experiencia en implantes de generadores de impulsos, la lista siguiente incluye los sucesos adversos potenciales derivados de la implantación de un generador de impulsos o sistema de cables:

- Embolia gaseosa
- Reacción alérgica
- Hemorragia
- Taponamiento cardiaco
- Lesión nerviosa crónica
- Fallo del componente
- Fractura de la bobina conductora
- Fallecimiento ,
- Umbrales elevados
- Erosión
- Fibrosis excesiva
- Estimulación extracardiaca (estimulación muscular/nerviosa)
- Acumulación de fluidos
- Fenómenos de rechazo a cuerpos extraños
- Formación de hematomas o seromas
- Bloqueo cardiaco
- Incapacidad para estimular
- Estimulación inadecuada
- Dolor quirúrgico
- Conexión defectuosa del cable con el generador de impulsos
- Infección, incluida endocarditis
- Desplazamiento del cable
- Fractura del cable
- Rotura o abrasión del aislamiento del cable
- Perforación del cable
- Deformación o rotura de la punta del cable
- Rehcción del tejido circundante
- Infarto de miocardio (lM)
- Necrosis miocárdica

~ 11

- Traumatismo miocárdico (por ejemplo, daños tisulares o valvulares)
- Detección de miopotenciales
- Sobredetección/infradetección
- Taquicardia mediada por marcapasos (TMM) (solo con dispositivos bicamerales.)
- Roce y derrame pericárdicos

nnegius / Alello\_\_  $B$ usiun Suzemba , $\sqrt{m_{\rm H}c^2}$ Apoderad.^\_

MERC

23

.MA.~

BOSTON SCIENTIFIC ARGENTINA S.A. REGISTRO DE PRODUCTO MÉDICO<br>DISPOSICIÓN 2318/2002 REGISTRO DE PRODUCTO MÉDICO<br>DISPOSICIÓN 2318/2002<br>ANEXO HLB DISPOSICION 2318/2002<br>ANEXO III.B INFORMACIONES DE LOS RÓTULOS E INSTRUCCIONES DE USO DE PRODUCTOS MEDICOS  $\blacksquare$   $\heartsuit$ VITALIO<sup>TM</sup>MRI - BOSTON SCIENTIFIC

- Neumotórax
- Migración del generador de impulsos
- Derivación de corriente durante la desfibrilación con palas internas o externas
- Taquiarritmias, que incluyen la aceleración de arritmias y la fibrilación auricular
- recurrente precoz
- Trombosis/tromboembolias
- Daño valvular
- Obstrucción venosa ,
- Traumatismo venoso (por ejemplo, perforación, disección o erosión)
- Empeoramiento de la insuficiencia cardiaca

Los pacientes pueden presentar rechazo psicológico al sistema generador de impulsos y experimentar lo siguiente:

- Dependencia
- Depresión
- Temor a un agotamiento prematuro de la batería
- Temor a un mal funcionamiento del dispositivo

#### Instrucciones de uso

CONEXIONES DEL CABLE

El generador de impulsos necesita un sistema de cables para la estimulación y la detección.

La selección de la configuración del cable y los procedimientos quirúrgicos específicos conciernen exclusivamente al criterio profesional. Los cables siguientes están disponibles para su uso con el generador de impulsos dependiendo del modelo de dispositivo.

• Cable auricular monopolar o bipolar

• Cable de ventrículo derecho monopolar o bipolar.

NOTA: *Los dispositivos monocamerales se pueden utilizar con un cable auricular o uno ventricular.*

NOTA: *El uso de cables de estimulación bipolares reducirá la probabilidad de detección de miopotenciales.*

NOTA: *El uso de un cable monopolar con un generador de impulsos ImageReady no es conforme con las Condiciones de Uso necesarias para el estado de RM Condicional.* NOTA: *El uso de cables RM Condicionales de Boston SCientijic es obligatorio para que un sistema implantado pueda tener la consideración de RM Condicional.*

PRECAUCIÓN: La ausencia de un cable o tapón en el puerto del cable puede afectar al funcionamiento del dispositivo. Si no va a utilizar un cable, asegúrese de colocar un tapón en el puerto que no vaya a utilizar y a continuación apriete el tomillo sobre el tapón.

PRECAUCIÓN: Si se programa un dispositivo bicameral a AAI(R), asegúrese de que haya'un cable de VD que funcione. En ausencia de un cable de VD que funcione, la programación al modo AAI(R) podría provocar infradetección o sobredetección. PRECAUCIÓN: No suture directamente sobre el cuerpo del cable, ya que podrían producirse daños estructurales. Para evitar que el cable se desplace, use el manguito de

.<br>Ni **M**aji JS Pa**jjÜellO** &Jslun~butchin="Buslun" S.A Adoctors" лмнСт

/

**INFORMACIONES DE LOS RÓTULOS E INSTRUCCIONES DE USO DE PRODUCTOS MEDICOS** VITALIO™ MRI - BOSTON SCIENTIFIC

sutura para fijarlo cerca del punto de inserción venosa. Implante los cables a través de acceso quirúrgico elegido.

 $752g$ 

Chando se vaya a sustituir un generador de impulsos implantado con anterioridad, podría ser necesario usar un adaptador para poder conectar el nuevo generador de impulsos a los cables existentes. Si utiliza un adaptador, siga el procedimiento de conexión que se describe en la ficha técnica del adaptador que corresponda. Conecte siempre el adaptador al cable y repita las medidas de umbral y de detección antes de conectarlo al generador de impulsos.

NOTA: El uso de adaptadores no es conforme con las Condiciones de Uso necesarias para el estado de RM Condicional.

### IMPLANTAR EL GENERADOR DE IMPULSOS

Implante el generador de impulsos realizando los pasos siguientes en la secuencia proporcionada. Algunos pacientes pueden necesitar terapia de estimulación nada más conectar los cables al generador de impulsos.

Si hay que modificar los parámetros nominales, considere el hecho de programar el generador de impulsos antes o junto con el implante del sistema de cables y la formación de la bolsa de implante.

#### Paso A: Comprobación del Equipo

Se recomienda tener preparados durante el implante los equipos de monitorización cardiaca, de desfibrilación y para la medición de las señales del cable. Esto incluye el PRM junto con todos sus accesorios y la aplicación de software. Antes de comenzar el procedimiento de implante, familiarícese por completo con el funcionamiento de todos los equipos y con la información suministrada en los manuales del usuario correspondientes. Verifique el estado de todos los equipos que vayan a utilizarse durante el procedimiento. En el caso de daños o contaminación accidentales, se ha de contar con los siguientes elementos:

- · Duplicados estériles de todos los elementos implantables
- Pala estéril
- Cables de PSA estériles
- · Llave dinamométrica y llave normal
- · Equipo de desfibrilación externa

#### Paso B: Interrogación y Comprobación del Generador de Impulsos

Antes de abrir la bandeja estéril y con objeto de mantener la esterilidad, compruebe el generador de impulsos como se describe a continuación. El generador de impulsos debe estar a temperatura ambiente para garantizar la precisión de las mediciones de los parámetros.

1. Interrogue al generador de impulsos con el PRM. Verifique que el modo del generador de impulsos esté programado a Almacenamiento. Si no es así, póngase en contacto con Boston Scientific mediante la información que figura en la contraportada. 2. Revise el estado actual de la batería del generador de impulsos. Los contadores deben estar a cero. Si el estado de la batería del generador de impulsos no está a plena

**مِنْ، بَانِ جِيْرِ بَانِ الْكِ**مِيْنِ cientake . በነጋ። ⊰ੋਨπਅਣ

INFORMACIONES DE LOS RÓTULOS E INSTRUCCIONES DE USO DE PRODUCTOS MEDICOS  $VTIALIO^TMRI - BOSTON SCIENTIFIC$ 

capacidad, no implante el generador de impulsos. Póngase en contacto con Boston Scientific mediante la información que figura en la contraportada.

#### Paso C: Implantación del Sistema de Cables ,

El generador de impulsos necesita un sistema de cables para la estimulación y la detección.

La selección de la configuración del cable y los procedimientos quirúrgicos específicos conciernen exclusivamente al criterio profesional. Los cables siguientes están disponibles para su uso con el generador de impulsos dependiendo del modelo de dispositivo.

• Cable auricular monopolar o bipolar

• Cable de ventrículo derecho monopolar o bipolar.

, NOTA: *Los dispositivos monocamerales se pueden utilizar con un cable auricular o uno ventricular.*

NOTA: *El uso de cables de estimulación bipolares reducirá la probabilidad de detección de miopotenciales.*

NOTA: *El uso de un cable monopolar con un generador de impulsos ImageReady no es conforme con las Condiciones de Uso necesarias para el estado de RM Condicional.* NOTA: *El uso de cables RM Condicionales de Bastan Scientific es obligatorio para que un sistema implantado pueda tener la consideración de RM Condicional.*

PRECAUCIÓN: La ausencia de un cable o tapón en el puerto del cable puede afectar al funcionamiento del dispositivo. Si no va a utilizar un cable, asegúrese de colocar un tapón en el puerto que no vaya a utilizar y a continuación apriete el tornillo sobre el tapón.

PRECAUCIÓN: Si se programa un dispositivo bicameral a AAI(R), asegúrese de que haya un cable de VD que funcione. En ausencia de un cable de VD que funcione, la programación al modo AAI(R) podría provocar infradetección o sobredetección. PRECAUCIÓN: No suture directamente sobre el cuerpo del cable, ya que podrían producirse daños estructurales. Para evitar que el cable se desplace, use el manguito de sutura para fijarlo cerca del punto de inserción venosa. Implante los cables a través del acceso quirúrgico elegido.

Cuando se vaya a sustituir un generador de impulsos implantado con anterioridad, podría ser necesario usar un adaptador para poder conectar el nuevo generador de impulsos a los cables existentes. Si utiliza un adaptador, siga el procedimiento de conexión que se describe en la ficha técnica del adaptador que corresponda. Conecte siempre el adaptador al cable y repita las medidas de umbral y de detección antes de conectarlo al generador de impulsos.

NOTA: *El uso de adaptadores no es conforme con las Condiciones de Uso necesarias petra el estado de RM Condicional.*

#### Paso D: Toma de Mediciones Basales

Después de haber implantado los cables, obtenga mediciones basales. Valore las señales del cable. Si va a sustituir un generador de impulsos, habrá que volver a evaluar los cables existentes (p. ej., las amplitudes de las señales, los umbrales de estimulación y las impedancias). Se pueden usar radiografías para asegurarse de la posición e integridad de los cables. Si los resultados de las pruebas no son satisfactorios, puede ser necesario

vÓlver a colocar o sustituir el sistema de cables.

**I** Materialio est est est est en la de la component de la component de la component de la component de la component de la component de la component de la component de la component de la component de la component de la co  $3.5000$  Submary  $\sqrt{2\pi m}$  $A$ Bu $\leq$ e $\leq$ ,  $\leq$ 

 $\Delta \rho$  $\frac{26}{(100)(10)}$ ,  $\frac{1}{100}$ ,  $\frac{-31}{100}$   $\frac{26}{100}$  $\lambda$ ,  $\lambda$ , ,  $3\lambda$ ,  $3$ 

INFORMACIONES DE LOS RÓTULOS E INSTRUCCIONES DE USO DE PRODUCTOS MEDICOS VITALIO<sup>TM</sup> MRI - BOSTON SCIENTIFIC

• Conecte los cables de estimulación/detección a un analizador de umbrales (PSA) .

• A continuación, se enumeran las mediciones del cable de estimulación/detección, tomadas después de unos 10 minutos de la colocación inicial (aguda) o durante un procedimiento de sustitución (crónica).

La obtención de valores distintos a los que se sugieren en la tabla puede ser aceptable desde el punto de vista clínico en el caso de que se pueda documentar una detección apropiada con Jos valores actualmente programados. Considere la reprogramación del parámetro de detección si se observa una detección inapropiada. Tenga en cuenta que puede que las mediciones del generador de impulsos no coincidan exactamente con las del PSA debido al filtrado de la señal.

![](_page_27_Picture_1262.jpeg)

![](_page_27_Picture_1263.jpeg)

#### Tabla 7. Mediciones del cable (continua)

![](_page_27_Picture_1264.jpeg)

a. las amplitudes inferiores a 2 mV pueden causar un mcuenlo inexacto de fa frecuencia en fase crónica, lo que puede ocasionar la imposibilidad de detectar una taquiarritmia o la interpretación errónea de un ritmo normal como anómalo.

Amplitudes de la onda R más bajas o duraciones más largas pueden estar asociadas a la colocación en tejido isquémico o cicatrizado. Como la calidad de las señales puede deteñorarse de forma crónica, se debe hacer todo lo posible por cumplir los criterios anteriores; para ello, se deben colocar los cables hasta obtener señales con la mayor amplitud posible y la menor duración.

Las duraciones superiores a 135 ms (el periodo refractario del generador de impulsos) pueden provocar una determinación imprecisa de la frecuencia cardiaca. la imposibilidad de detectar una taquiamimia o la interpretación errónea de un ritmo normal como anórnalo.

En esta medición no se incluye la corriente de lesión.

#### Paso E: Formación de la Bolsa de Implante

Mediante procesos normalizados de trabajo para preparar la cavidad o bolsa de implante, elija la posición de la cavidad en función de la configuración de cable implantado y de la constitución física del paciente. Teniendo en cuenta la anatomía del paciente y el tamaño y movimiento del generador de impulsos, enrolle con cuidado el exceso del cable y colóquelo junto al generador de impulsos. Es importante colocar el cable en la bolsa de modo que se minimice la tensión, las retorceduras, los ángulos pronunciados y la presión sobre el cable. Los generadores de impulsos se suelen implantar en el tejido subcutáneo para minimizar los traumatismos en los tejidos y facilitar el explante. No obstante, un implante más profundo (p. ej., subpectoral) puede ayudar a evitar la erosión o extrusión en algunos pacientes. Verifique el funcionamiento

**Bustain Legion** Acoderada

**INFORMACIONES DE LOS RÓTULOS E INSTRUCCIONES DE USO DE PRODUCTOS MEDICOS** VITALIO<sup>IM</sup> MRI - BOSTON SCIENTIFIC

del imán y la telemetría con pala para asegurarse de que el generador de impulsos esté dentro de un rango aceptable.

Si resulta apropiado aplicar un implante abdominal, se recomienda realizar el implante en el lado abdominal izquierdo.

NOTA: Un sitio de implante abdominal es inconsecuente con las Condiciones de Uso necesarias para el estado de RM condicional Si es necesario tunelizar el cable, tenga en cuenta lo siguiente:

· Si no se utiliza un tunelizador Guidant, proteja los extremos terminales de los cables. Para tunelizar los cables se puede emplear un drenaje de Penrose, un tubo torácico grande o un tunelizador.

• Tunelice suavemente los cables subcutáneamente hasta la bolsa de implante si fuera necesario.

• Reevalúe todas las señales de los cables para determinar si alguno ha sufrido daños durante el procedimiento de tunelización.

Si los cables no se conectan a un generador de impulsos al implantarse, deberán protegerse antes de cerrar la incisión.

#### Paso F: Conecte los cables al generador de impulsos

Para conectar los cables al generador de impulsos, use solo las herramientas facilitadas en la bandeja estéril o en el juego de accesorios del generador de impulsos. Si no se utiliza la llave dinamométrica suministrada, podrían dañarse los tornillos de fijación, los tapones de sellado o las roscas de los conectores. No implante el generador de impulsos si los tapones de sellado tienen aspecto de estar dañados. Guarde las herramientas hasta haber terminado todos los procedimientos de prueba y haber implantado el generador de impulsos.

#### Detección automática del cable

La impedancia del cable es medida tanto en configuración monopolar como en bipolar hasta que se detecta un cable de ventrículo derecho (o cualquier cable adecuado en un dispositivo monocameral). Al insertar el cable en el bloque conector, el circuito de medición de la impedancia detectará una impedancia que indique que el dispositivo está implantado (detección automática del cable). Si el valor de la impedancia está dentro de los límites (200–2000  $\Omega$ , ambos incluidos) el generador de impulsos cambiará automáticamente a los parámetros nominales y comenzará a detectar y suministrar terapia. El generador de impulsos también se puede sacar del modo Almacenamiento mediante el PRM antes del implante.

NOTA: Si el cable que se esté utilizando para la detección automática es monopolar, no se obtendrá una impedancia dentro de los límites hasta que el contacto del generador de impulsos con el tejido subcutáneo de la bolsa sea estable.

NOTA: En las dos horas siguientes a la detección del cable, no se guardan datos de EGM almacenados ni del Registro de Arritmias, a excepción de PaceSafe y de episodios activados por el paciente.

Si se saca el dispositivo del modo de Almacenamiento, podrían observarse espículas de estimulación asíncronas en los EGM intracardiacos antes de la inserción del cable bipolar de VD o antes de colocar el generador de impulsos en la bolsa subcutánea si hay un cable de VD monopolar. Estas espículas subumbral no se producirán una vez que se detecte un cable de VD bipolar en el bloque conector o cuando el contacto entre la

**Buston Scien** 

#### BOSTON SCIENTIFIC ARGENTINA S.A. REGISTRO DE PRODUCTO MÉDICO DISPOSICIÓN 2318/2002 ANEXO III.B

INFORMACIONES DE LOS RÓTULOS E INSTRUCCIONES DE USO DE PRODUCTOS MEDICOS VITALIO<sup>TM</sup> MRI - BOSTON SCIENTIFIC

![](_page_29_Picture_2.jpeg)

認可。

carcasa del marcapasos y el tejido subcutáneo complete el circuito de estimulación normal para un cable de VD monopolar. Si el dispositivo sale de Almacenamiento por la detección automática de un cable, el generador de impulsos tardará un máximo de 2 segundos, más un intervalo al LIF, antes de que comience la estimulación como consecuencia de la detección del cable.

Los cables deben conectarse al generador de impulsos en la secuencia siguiente: NOTA: *En el caso de dispositivos monocamerales, utilice un cable de AD o de VD, según corresponda.*

a. Ventrículo derecho. Conecte el cable de VD primero, ya que hace falta para establecer los ciclos de tiempo basados en el VD que proporcionan una detección y estimulación adecuadas en todas las cámaras, independientemente de la configuración programada.

NOTA: *Para que se produzca la detección automática del cable no es necesario ajustar el tornillo de fijación de VD, pero debería hacerse para garantizar un contacto eléctrico completo .*

• En los modelos con un puerto para cable de VD IS-l, inserte y fije el extremo terminal del conector de un cable de estimulación/detección de VD IS-1

#### b. Aurícula derecha .

 $\overline{1}$ 

• En los modelos con un puerto para cable de AD IS-1, inserte y fije el extremo terminal del conector de un cable de estimulación/detección auricular IS-1.

Conecte cada cable al generador de impulsos siguiendo estos pasos:

a. Compruebe si hay sangre u otros fluidos corporales en los puertos para cables del bloque conector del generador de impulsos. Si accidentalmente entrara líquido en los puertos, límpielos a fondo con agua estéril.

b. Retire y deseche la protección de la punta, si corresponde, antes de usar la llave dinarnométrica.

c. Inserte suavemente la punta de la llave dinamométrica en el tornillo de fijación, pasándola por la hendidura central del tapón de sellado con un ángulo de 90° (Figura 4 en la página 60). Esto hará que se abra el tapón de sellado, liberando la presión potencial que se haya creado en el puerto para cable al proporcionar una vía de escape para el líquido o aire atrapado.

NOTA: Si *no se inserta adecuadamente la llave dinamométrica en la hendidura del tapón de sellado, podrían dañarse el tapón y sus propiedades de sellado.*

PRECAUCIÓN: No inserte un cable en el conector del generador de impulsos sin tomar las precauciones siguientes que garanticen una inserción adecuada:

• Inserte la llave dinamométrica en la hendidura provista del tapón de sellado antes de insertar el cable en el puerto para eliminar el líquido o aire que esté atrapado .

• Verifique visualmente que el tornillo esté retraído lo suficiente para poder realizar la inserción. Con la llave dinamométrica afloje el tornillo si fuera necesario .

• Inserte totalmente cada cable en su puerto y a continuación apriete el tornillo en el extremo terminal del conector.

**Right Science Avenue** Annietado

*y*

 $75\,{}2\,{}9$ BOSTONISCIENTIFIC ARGENTINA S.A. REGISTRO DE PRODUCTO MÉDICO DISPOSICIÓN 2318/2002 ANEXO III.B INFORMACIONES DE LOS RÓTULOS E INSTRUCCIONES DE USO DE PRODUCTOS MEDICOS VITALIO<sup>TM</sup> MRI - BOSTON SCIENTIFIC

![](_page_30_Picture_1.jpeg)

#### Inserción de la llave dinamométrica

d. Estando colocada la llave dinamométrica en esa posición, inserte totalmente el terminal del cable en el puerto para cable. El extremo terminal del conector del cable deberá verse con claridad más allá del bloque conector cuando se mire a través del lateral del bloque conector del generador de impulsos.

Presione sobre el cable para mantener su posición y asegúrese de que permanece totalmente insertado en el puerto para cable.

PRECAUCIÓN: Inserte recto el terminal del cable en el puerto para cable. No doble el cable cerca de la zona de conexión con el bloque conector. Si se inserta incorrectamente podría dañarse el aislamiento o el conector.

NOTA: Si es necesario, lubrique los conectores de los cables con agua estéril para facilitar la inserción.

NOTA: En el caso de los cables IS-1, asegúrese de que el extremo terminal del conector sobresalga visiblemente 1 mm como mínimo más allá del bloque conector.

e. Presione suavemente con la llave dinamométrica hasta que su punta esté totalmente encajada en la cavidad del tornillo, con cuidado para no dañar el tapón de sellado. Apriete el tornillo de fijación; para ello, gire lentamente la llave dinamométrica en el sentido de las agujas del reloj hasta que salte una vez.

La llave dinamométrica está preajustada para aplicar la cantidad correcta de fuerza al tornillo prisionero; no es necesario girarla más ni aplicar más fuerza.

f. Retire la llave dinamométrica.

g. Tire con cuidado del cable para comprobar que la conexión sea firme.

h. Si el terminal del cable no está bien sujeto, intente reposicionar el tornillo de fijación. Vuelva a insertar la llave dinamométrica como se ha descrito anteriormente y afloje el tornillo de fijación; para ello, gire la llave lentamente en sentido contrario a las agujas del reloj hasta que el cable esté flojo. A continuación, repita la secuencia anterior. i. Si no se utiliza un puerto para cable, inserte un tapón en el puerto sin usar y ajuste el tornillo de fijación.

PRECAUCIÓN: La ausencia de un cable o tapón en el puerto del cable puede afectar al funcionamiento del dispositivo. Si no va a utilizar un cable, asegúrese de colocar un tapón en el puerto que no vaya a utilizar y a continuación apriete el tornillo sobre el tapón.

Paso G: Evaluación de las Señales de los Cables

INFORMACIONES DE LOS RÓTULOS E INSTRUCCIONES DE USO DE PRODUCTOS MEDICOS VITALIO'<sup>m</sup> MRI – BOSTON SCIENTIFIC

1. Evalúe las señales del cable de estimulación/detección observando los EGM y las marcas en tiempo rea1.

![](_page_31_Picture_3.jpeg)

PRECAUCIÓN: Asegúrese de que no haya artefactos dc los ventrículos en el canal auricular, ya que podría producirse sobredetección auricular. Si existen artefactos ventriculares en el canal auricular, es posible que sea necesario cambiar la posición del cable auricular para minimizar dicha interacción.

2. Evalúe las impedancias de todos los cables.

El límite máximo de la Alerta de Impedancia de Estímulos está fijado en 2000  $\Omega$ . Nominalmente, el límite mínimo de la Alerta de Impedancia de Estímulos está establecido en 200  $\Omega$ , y se puede programar entre 200 y 500  $\Omega$  en incrementos de 50  $\Omega$ . Tenga en cuenta los factores siguientes al escoger un valor para el límite mínimo del Rango de Alerta de Impedancia de Estimulación:

• En cables crónicos, el historial de medidas de impedancia del cable, así como otros indicadores del rendimiento eléctrico, como la estabilidad a lo largo del tiempo

• En los nuevos cables implantados, el valor inicial mcdido para la impedancia NOTA: *Enfunción de los efectos de la evolución del cable, en las pruebas sub~iguientes el médico podría decidir la reprogramación de/límite mínimo de la Alerta de Impedancia de Estímulos .*

• La dependencia del paciente a la estimulación

• Los límites de impedancia recomendados para los cables utilizados, si están disponibles

#### Pasó H: Programación del generador de impulsos

l. Compruebe el reloj del programador y configure y sincronice el generador de impulsos según sea necesario, de modo que aparezca la hora correcta en los informes impresos y en los registros en papel del PRM. impulsos según sea necesario, de modo que aparezca la hora correcta en los informes<br>impresos y en los registros en papel del PRM.<br>2. Programe el generador de impulsos adecuadamente si no se ha utilizado un puerto<br>para cabl

2. Programe el generador de impulsos adecuadamente si no se ha utilizado un puerto para cable.

#### Paso I: Implantación del Generador de Impulsos

1. Asegúrese de que el contacto entre el generador de impulsos y el tejido circundante de la bolsa de implante sea bueno y sutúrelo a continuación en su lugar para minimizar la migración del dispositivo.

Enrolle con cuidado el cable sobrante y colóquelo junto al generador de impulsos. Si es necesario, humedezca la bolsa con solución salina para evitar que se seque.

ADVERTENCIA: No doble, retuerza o trence el cable con otros cables ya que si lo hace podría dañarse por abrasión el aislamiento del cable o dañarse el conductor.

2. Cierre la bolsa de implantación. Intente colocar los cables de modo que no entren en contacto con el material de sutura. Se recomienda utilizar suturas absorbibles para cerrar las capas de tejido.

3. si se utilizó el modo Electrocauterio durante el procedimiento de implantación, cancélelo cuando haya terminado.

**Soon Scientist** 

*,v, \.. .,:;,\_\_*.:<

31

BOSTON SCIENTIFIC ARGENTINA S.A. REGISTRO DE PRODUCTO MÉDICO DlSPOSIc1ÓN 231812002 ANEXOIll.B

INFORMACIONES DE LOS RÓTULOS E INSTRUCCIONES DE USO DE PRODUCTOS MEDICOS VITALIO<sup>TM</sup> MRI - BOSTON SCIENTIFIC

4. Confirme los parámetros finales programados.

PRECAUCIÓN: Después de un ajuste en el parámetro de sensibilidad o de una modificación en el cable de detección, verifique siempre que la detección sea adecuada. Si se programa la Sensibilidad al valor más alto (sensibilidad más baja) podría producirse una infradetección de la actividad cardiaca. Del mismo modo, si se programa la Sensibilidad al valor más bajo (sensibilidad más alta) podría producirse una sobredetección de señales no cardiacas.

5. Use el PRM para imprimir informes de los parámetros y guardar todos los datos del paciente.

Pasd J: Cumplimentación y Envío del Formulario de Implante

En el plazo de 10 días tras el implante, rellene el formulario de Vigencia de la Garantía y Registro del Cable y devuelva el original a Boston Scientific junto con una copia de los datos del paciente guardados desde el PRM.

Esta información pemútirá que Boston Scientific registre todos Jos generadores de impulsos y conjuntos de cables implantados, y proporcione datos clínicos relativos al rendimiento del sistema implantado. Guarde una copia del formulario de Vigencia de la Garantía y Registro del Cable, de los infonnes impresos del programador y de los datos originales del paciente para el archivo del mismo.

### Pruebas de seguimiento

Se recomienda que las funciones del dispositivo sean evaluadas por personal con la debida formación mediante pruebas de seguimiento periódicas. Las directrices de seguimiento siguientes permitirán realizar una revisión a fondo del funcionamiento del dispositivo, así como del estado de salud del paciente a 10 largo de la vida del dispÓsitivo.

#### Seguimiento antes del alta

Los procedimientos siguientes se realizan normalmente durante la prueba de seguimiento antes del alta utilizando la telemetría del PRM:

1. Interrogue el gencrador de impulsos y revise la pantalla Resumen

2. Verifique los umbrales de estimulación, la impedancia del cable y la amplitud de las señales intrínsecas.

3. Revise los contadores y los histogramas.

4. Cllando se hayan realizado todas las pruebas, interrogue de nuevo el generador y guarde todos Jos datos del paciente.

5. Imprima los infonnes Quick Notes y de Datos del paciente para guardarlos en el historial del paciente para su futura consulta.

6. Pohga a cero los contadores y borre los histogramas para que se muestren los datos más recientes en la siguiente sesión de seguimiento. Los contadores y los histogramas se pueden borrar pulsando Reinicializar en las pantallas Histograma, Contadores taqui o Contadores bradi.

**SRANCE DE MOND** Anuderado

./

![](_page_33_Picture_1.jpeg)

#### Seguimiento rutinario

Durante el comienzo de vida y vida media del dispositivo, supervise el funcionamiento mediante un seguimiento rutinario al mes de la revisión antes del alta y una vez al año como mínimo a partir de entonces. Las visitas a la consulta pueden complementarse con la monitorización remota si está disponible. Como siempre, el médico debería evaluar el estado actual del paciente, el estado del dispositivo y los valores de los parámetros, así como las pautas médicas locales para determinar el programa de seguimiento más adecuado.

Cuando el dispositivo alcance el estado Queda un año y/o se observe una frecuencia de imán de 90 min-l, realice el seguimiento cada tres meses como mínimo para facilitar la , detección en tiempo de los indicadores de recambio.

*NOTA: Como la duración del temporizador de recambio de! dispositivo es de tres meses (a partir de alcanzarse e! estado de Explantar), es especialmente importante que la frecuencia de seguimiento sea de tres meses de5pués de alcanzarse e! estado Queda un año.*

Considere realizar los procedimientos siguientes durante una prueba de seguimiento rutinaria:

1. Interrogue el generador de impulsos y revise la pantalla Resumen.

2. Verifique los umbrales de cstimulación, la impedancia del cable y la amplitud de las señaļes intrínsecas

3. Imprima los informes Quick Notes y de Datos del paciente para guardarlos en el historial del paciente para su futura consulta.

4. Revise la pantalla del Registro de arritmias y en el caso de episodios de interés, imprima los detalles de los episodios y la información de los electrogramas almacenados.

, 5. Borre los contadores y los histogramas para que se muestren los datos de los episodios más recientes en la siguiente sesión de seguimiento.

6. Verifique que los valores de parámetros importantes programados (por ej., límite inferior de frecuencia, retardo AV, estimulación de frecuencia adaptativa, amplitud de salida, anchura de impulso, sensibilidad) sean los óptimos para el estado actual del paciente.

*NOTA: Tras el implante, se puede llevar a cabo una prueba de eco-Doppler para evaluar de forma no invasiva el Retardo A VY otras opciones de programación.*

#### Seguimiento del generador de impulsos posterior a la terapia

Después de una intervención quirúrgica o de un procedimiento médico que pueda afectar al funcionamiento del generador de impulsos, deberá realizar un seguimiento completo, que debe incluir lo siguiente:

• Interrogar el generador de impulsos con un programador

• Revisar los sucesos clínicos y los códigos de fallo

- Revisar el Libro de arritmias, incluidos los electrogramas almacenados (EGM)
- ReVisar Jos EGM en tiempo real
- Probar los cables (umbral, amplitud e impedancia)
- Revisar el rendimiento del sensor VM y realizar una calibración manual del sensor , VM si se desea
- Verificar el estado de la batería ,

**iVillegram of the Contract of the Contract of Section** BUSION: SCIE MAY 41 YOR! Al:ilide¡W<1

BOSTON SCIENTIFIC ARGENTINA S.A. REGISTRb llE PROJ)lICTO "'I~;l>ICO *l* REGISTRO DE PRODUCTO MÉDICO<br>DISPOSICIÓN 2318/2002<br>ANEXO III.B INFORMACIONES DE LOS RÓTULOS E INSTRUCCIONES DE USO DE PRODUCTOS MEDICOS VITALIO<sup>TM</sup> MRI – BOSTON SCIENTIFI

• Programar cualquier parámetro bradi permanente a un valor nuevo y luego reprogramarlo de nuevo al valor deseado

• Guardar todos los datos del paciente

• Verificar que la programación final es adecuada antes de dejar que el paciente deje la consulta

#### Pruebas de umbrales de estimulación

Si ha cambiado el estado del paciente o su tratamiento fannacológico, o si se han reprogramado los parámetros del dispositivo, considere realizar una prueba del umbral de ektimulación para confirmar que los márgenes de captura de estimulación son adecuados.

#### Consideraciones sobre el seguimiento de pacientes que dejen el país

Deberá considerarse de antemano el seguimiento del generador de impulsos en el caso de pacientes que tengan previsto viajar o trasladarse después del implante a un país , distinto al que se le implantó el dispositivo. La normativa que regula la aprobación de los dispositivos y la configuración del software de su programador varía de un país a otro;, en algunos países puede no habersc aprobado el seguimiento de productos espebficos o pueden no disponer de la capacidad para el mismo.

Póngase en contacto con Boston Scientific, consultando la información de la contraportada, para obtener ayuda sobre la viabilidad del seguimiento del dispositivo en el país de destino del paciente.

#### **EXPLANTE**

*NOTA: Devuelva todos los generadores de impulsos y cables explantados a Boston Scientific. El examen de generadores de impulsos y cables explantados puede propbrcionar información para mejorar de modo continuo lafiabilidad del sistema y las consideraciones a tener en cuenta sobre la garantía.*

ADVERTENCIA: No reutilizar, reprocesar ni reesterilizar. La reutilización, reprdcesamiento o reesterilización pueden comprometer la integridad estructural del dispositivo y del cable causando un fallo del dispositivo, que a su vez podría producir lesiones, enfermedades o el fallecimiento del paciente. La reutilización,

/

34

reprocesamiento o reesterilización pueden también crear un riesgo de contaminación del dispositivo y/o causar infección o infección cruzada al paciente, incluidas, entre otras, la transmisión de enfermedades infecciosas de un paciente a otro. La contaminación del dispositivo puede producir lesiones, enfermedades o el fallecimiento del paciente. Póngase en contacto con Boston Scientific alguna de las situaciones siguientes:

• Cuando se retire un producto del servicio .

• En caso de fallecimiento del paciente (indepcndientemente de la causa), junto con un inforine de la autopsia, si se practicó .

• Por;otros motivos observados o complicaciones.

*NOTA: La eliminación de los generadores de impulsos y cables explantados está sujeta a la l'egislación y normativa vigentes.* Si *desea un Envase para devolución de productos, pónghse en contacto con Bastan Scient!fic usando la información de la contraportada.*

ME. Busion Scientification

**BOSTON SCIENTIFIC ARGENTINA S.A.** REGISTRO DE PRODUCTO MÉDICO DISPOSICiÓN 231812002 ANEXO III.B

INFORMACIONES DE LOS RÓTULOS E INSTRUCCIONES DE USO DE PRODUCTOS MEDICOS VITALIO<sup>T&I</sup> MRI - BOSTON SCIENTIFIC

*NOTA: El generador de impulsos puede haber perdido color debido al proceso normal de anodización, el cual no afecta alfuncionamiento del generador de impulsos.*

 $752$ 

**PRECAUCIÓN:** Compruebe que se ha retirado el generador de impulsos antes de la cremación. Las temperaturas de cremación e incineración pueden hacer que el generador de impulsos explote

PRECAUCION: Para no sobrescribir datos importantes en la historia de terapia, lleve a cabo las acciones siguientes antes dc explantar, limpiar o enviar el dispositivo:

• Programe el Modo bradi del generador de impulsos a Off

• Programe el Almacenamicnto de EGM taqui ventriculares a Off

Limpie y desinfecte el dispositivo siguiendo los procedimientos estándar para la manipulación de productos con riesgo biológico.

Tenga en cuenta lo siguiente cuando vaya a explantar y devolver el generador de impulsos o el cable:

• Interrogue al generador de impulsos e imprima un informe de Seguimiento Combinado.

• Desactive el generador de impulsos antes del explante.

• Desconecte los cables del generador de impulsos .

• Si se cxplantan cables, intente extraerlos intactos y devuélvalos independientemente del estado en que se encuentren. No extraiga los cables con hemostatos ni otros instrumentos de pinzas que puedan dañarlos. Recurra al empleo de instrumentos solamente si no puede liberar manualmente el cable.

• Lave, sin sumergir, el generador de impulsos y los cables para eliminar los fluidos corporales y residuos con una solución desinfectante. No debe penetrar ningún líquido en los puertos de los cables del generador de impulsos .

• Utilice un Envase para Devolución de Productos de Boston Scientific para envasar correctamente el generador de impulsos y enviarlo a Boston Scientific.  $\overline{\phantom{a}}$ 

#### Manipulación y almacenamiento

Temperatura de almacenamiento y equilibrio.

La temperatura de almacenamiento recomendada está entre 0 y 50 °C (32 y 122 °F). Deje que el dispositivo alcance una temperatura adecuada antes de utilizar la telemetría, programarlo o implantarlo, puesto que las temperaturas extremas pueden influir en su funcionamiento inicial.

#### Almacenamiento del dispositivo.

Almacene el generador de impulsos en un lugar limpio, donde no haya imanes ni kits , que los contengan y alejado de toda fuente de interferencias electromagnéticas (lEM) paraievitar que se dañe el dispositivo.

#### Fecha de caducidad.

Implante el generador de impulsos y/o el cable antes de la FECHA DE CADUCIDAD que figura en la etiqueta del envase, ya que esa fecha refleja el tiempo de almacenamiento válido. Por ejemplo, si la fecha es el 1 de Enero, no debe implantarse el 2 de enero, ni posteriormente.

Bosion Anemo **IWALACREAL 3.1** Apolleracia 35

![](_page_36_Picture_1.jpeg)

Ministerio de Salud Secretaría de Políticas. Reaulación e Institutos ANMAT

#### **ANEXO** CERTIFICADO DE AUTORIZACIÓN E INSCRIPCIÓN

Expediente Nº: 1-47-6631-14-8

El Administrador Nacional de la Administración Nacional de Medicamentos, Alimentos y Tecnología Médica (ANMAT) certifica que, mediante la Disposición Nº  $\mathbf{Z}$  5 2 9,  $\mathbf{y}$  de acuerdo con lo solicitado por Boston Scientific Argentina S.A., se autorizó la inscripción en el Registro Nacional de Productores y Productos de Tecnología Médica (RPPTM), de un nuevo producto con los siguientes datos identificatorios característicos:

Nombre descriptivo: Marcapasos.

Código de identificación y nombre técnico UMDNS: 12-913 Marcapasos. Cardiacos, Implantables

Marca(s) de (los) producto(s) médico(s): Vitalio MRI.

Clase de Riesgo: IV.

Indicación/es autorizada/s: Están indicados para el tratamiento de bloqueo AV de segundo o tercer grado sintomático paroxístico o permanente, bloqueo de rama bilateral sintomático, disfunciones sintomáticas paroxísticas o transitorias del nodo sinusal con o sin trastornos de la conducción AV asociados, síndrome de bradicardia-taquicardia para prevenir la bradicardia sintomática o ciertas formas de taquiarritmias sintomáticas, síndromes neuromusculares (vasovagales) o síndromes de hipersensibilidad del seno carotideo. Los modos bicamerales y de

4

..//

**seguimiento auricular están indicados también en pacientes que podrían beneficiarse del mantenimiento de sincronismo AV; están indicados específicamente para el tratamiento de trastornos en la conducción que requieren el restablecimiento del sincronismo AV, incluyendo varios grados de bloqueo AV, intolerancia a VVI (síndrome del marcapasos) en presencia de ritmo sinusal persistente y gasto cardíaco bajo o insuficiencia cardiaca congestiva secundaria a bradicardia.**

I

1 ¡

,

\ I

Modelo/s:

K285 Vitalio MRI (fabricante 1).

K286 Vitalio MRI (fabricante 1).

K287 Vitalio MRI (fabricante 1).

6860 Imán (fabricante 2).

7145 Obturador IS-1 (fabricante 3).

Período de vida útil: 2 años (antes de la implantación).

**Condición de expendio: Venta exclusiva a profesionales e instituciones sanitarias.**

**Nombres de los fabricantes:**

**1) Bostan Scientific Limited.**

**2) Bastan Scientific Corporation.**

3) Oscor Inc.

**Lugares de elaboración:**

1) Cashel Road, Clonmel, Co. Tipperary, Irlanda.

2) 4100 Hamline Ave N, Saint Paul, MN 55112, Estados Unidos.

W

![](_page_38_Picture_1.jpeg)

Ministerio de Salud Secretaria de Políticas, Regulación e Institutos ANMAT

3) 3816 De Soto Blvd., Palm Harbor, FL 34683, Estados Unidos.

Se extiende a Boston Scientific Argentina S.A. el Certificado de Autorización e Inscripción del PM-651-369, en la Ciudad de **Buenos** Aires, a 18 SEP 2015 ..., siendo su vigencia por cinco (5) años a contar de la fecha de su emisión.

DISPOSICIÓN Nº

V 5 2 9 R-LEGNARDO VERNI VERNA ĐR.

DECRETO N 1389/3015  $A, N, M, A, T$